# **ZASADY FUNKCJONOWANIA DZIENNIKA ELEKTRONICZNEGO**

**w Szkole Podstawowej nr 401**

**w Warszawie**

Spis treści

[ROZDZIAŁ I. POSTANOWIENIA OGÓLNE](#page-2-0) 

[ROZDZIAŁ II. KONTA W DZIENNIKU ELEKTRONICZNYM](#page-3-0)

[ROZDZIAŁ III. PRZEKAZYWANIE INFORMAC](#page-8-0)JI W DZIENNIKU ELEKTRONICZNYM

[ROZDZIAŁ IV. SUPERADMINISTRATOR](#page-10-0)

[ROZDZIAŁ V. SZKOLNY ADMINISTRATOR DZIENNIKA ELEKTRONICZNEGO](#page-11-0)

[ROZDZIAŁ VI. DYREKTOR SZKOŁY](#page-14-0)

[ROZDZIAŁ VII. WYCHOWAWCA KLASY](#page-15-0)

[ROZDZIAŁ VIII. NAUCZYCIEL](#page-18-0)

[ROZDZIAŁ IX. PEDAGOG. PSYCHOLOG](#page-22-0)

[ROZDZIAŁ X. SEKRETARIAT](#page-22-1)

ROZDZIAŁ XI. RODZICE [- PRAWNI OPIEKUNOWIE](#page-23-0) 

[ROZDZIAŁ XII. UCZEŃ](#page-25-0)

[ROZDZIAŁ XIII. POSTĘPOWANIE W CZASIE AWARII](#page-25-1) [ROZDZIAŁ XIV. POSTANOWIENIA KOŃCOWE](#page-27-0)

#### <span id="page-2-0"></span>**ROZDZIAŁ I. POSTANOWIENIA OGÓLNE**

- 1. W szkole, za pośrednictwem strony www.synergia.librus.pl, funkcjonuje elektroniczny dziennik. Oprogramowanie to oraz usługi z nim związane dostarczane są przez firmę zewnętrzną, współpracującą ze szkołą. Podstawą działania dziennika elektronicznego jest umowa podpisana przez Dyrektora Szkoły i uprawnionego przedstawiciela firmy dostarczającej i obsługującej system dziennika elektronicznego.
- 2. Za niezawodność działania systemu, ochronę danych osobowych, umieszczonych na serwerach oraz stworzenie kopii bezpieczeństwa odpowiada firma nadzorująca pracę dziennika elektronicznego, pracownicy szkoły odpowiadają za edycję danych, które są im udostępnione oraz za ochronę danych osobowych. Za tworzenie szkolnych kopii bezpieczeństwa, wykonywanych niezależnie od firmy nadzorującej, odpowiada Szkolny Administrator Dziennika Elektronicznego.
- 3. Podstawą prawną funkcjonowania dziennika elektronicznego, przechowywania i przetwarzania w nim danych uczniów, rodziców oraz dokumentowania przebiegu nauczania są: Rozporządzenia Ministra Edukacji Narodowej z dnia 25 sierpnia 2017 r. w sprawie sposobu prowadzenia przez publiczne przedszkola, szkoły i placówki dokumentacji przebiegu nauczania, działalności wychowawczej i opiekuńczej oraz rodzajów tej dokumentacji (Dz. U. 2017 poz. 1646),ustawa z dnia 29 sierpnia 1997 r. o ochronie danych osobowych, (t. j. Dz. U. 2016 poz. 922 z późn. zm.).
- 4. Na podstawie prawnej o przechowywaniu i przetwarzaniu danych osobowych Dyrektor szkoły nie jest zobligowany do zbierania zgody na przetwarzanie danych osobowych. Administratorem danych osobowych jest Szkoła Podstawowa nr 401 w Warszawie, ul.Tarnowiecka 4
- 5. Celem przetwarzania danych osobowych jest realizacja obowiązków wynikających z prawa oświatowego.
- 6. Każdy rodzic (prawny opiekun) po zalogowaniu się na swoim koncie w zakładce INFORMACJE ma zgodnie z Ustawą z dnia 29 sierpnia 1997 o Ochronie Danych Osobowych, dostęp do raportu o zawartych w systemie danych o:
- 1) Informacji identyfikujących osobę (swoje dziecko).

2) Informacji z zakresu § 7 ust. 1 pkt. 1, 2, 3, 5 rozporządzenia Ministra Spraw Wewnętrznych i Administracji z dnia 29 kwietnia 2004r.

- 7. Pracownicy szkoły zobowiązani są do stosowania zasad zawartych w poniższym dokumencie, przestrzegania przepisów obowiązujących w szkole.
- 8. Rodzicom na pierwszym zebraniu w nowym roku szkolnym i uczniom na początkowych godzinach wychowawczych, zapewnia się możliwość zapoznania się ze sposobem działania i funkcjonowania dziennika elektronicznego.
- 9. Wszystkie moduły składające się na dziennik elektroniczny, zapewniają realizację zapisów, które zamieszczone są w:
- 1) Wewnątrzszkolnych Zasadach Oceniania;
- 2) Przedmiotowych Zasadach Oceniania.
- 10. Zasady korzystania z dziennika elektronicznego przez rodziców (prawnych opiekunów), uczniów oraz pracowników szkoły określone są w umowie zawartej pomiędzy firmą zewnętrzną dostarczającą system dziennika elektronicznego a placówką szkolną, z zastrzeżeniem, że rodzicowi przysługuje prawo bezpłatnego dostępu do informacji o swoim dziecku, ale tylko w szkole, w takim wypadku (w obecności dyrektora, wychowawcy, nauczyciela przedmiotowego lub pedagoga) rodzicowi udostępnia się za pomocą komputera wszystkie informacje dotyczące jego dziecka z zachowaniem poufności danych osobowych. Zasady te są opisane w zakładce POMOC w dzienniku elektronicznym po zalogowaniu się na swoje bezpłatne konto.
- 11. Zaleca się prezentować rodzicom dane ucznia poprzez wykorzystanie modułu Kartoteka Uczniowska.
- <span id="page-3-0"></span>12. W szkole w dalszym ciągu funkcjonują dotychczasowe formy komunikacji z rodzicami (wywiadówki, indywidualne spotkania).

#### **ROZDZIAŁ II. KONTA W DZIENNIKU ELEKTRONICZNYM**

- 1. Każdy użytkownik posiada własne konto w systemie dziennika elektronicznego, za które osobiście odpowiada. Szczegółowe zasady dla poszczególnych kont opisane są w zakładce POMOC w dzienniku elektronicznym po zalogowaniu się na swoje konto (http://www.dziennik.librus.pl/help) oraz w poszczególnych rozdziałach tego dokumentu.
- 2. Hasło musi być zmieniane co 30 dni (z wyjątkiem rodziców i uczniów, gdzie zmiana następuje po 90 dniach). Hasło musi się składać co najmniej z 8 znaków i być kombinacją liter i cyfr, oraz dużych i małych znaków. Początkowe hasło do swojego konta, służy tylko do pierwszego zalogowania. Konstrukcja systemu wymusza na użytkowniku okresową zmianę hasła.
- 3. Użytkownik jest zobowiązany stosować zasady bezpieczeństwa w posługiwaniu się loginem i hasłem do systemu, które poznał na szkoleniu (nauczyciele na radzie pedagogicznej, Rodzice na zebraniu, uczniowie na zajęciach).
- 4. Nauczyciel musi mieć świadomość, że poprzez login, hasło jest identyfikowany w systemie dziennika elektronicznego.
- 5. Po zalogowaniu użytkownik powinien sprawdzić wiarygodność informacji odnośnie:
- 1) ostatniego udanego logowania;
- 2) ostatniego nieudanego logowania.
- 6. W razie stwierdzenia nieścisłości powinien osobiście o tym fakcie powiadomić Szkolnego Administratora Dziennika Elektronicznego.
- 7. Hasło umożliwiające dostęp do zasobów sieci każdy użytkownik (Szkolny Administrator Dziennika Elektronicznego, Dyrektor Szkoły, wychowawca klasy, nauczyciel, pracownik sekretariatu, rodzic, uczeń) utrzymuje w tajemnicy również po upływie ich ważności.
- 8. W przypadku utraty hasła lub podejrzenia, że zostało odczytane/wykradzione przez osobę nieuprawnioną, użytkownik zobowiązany jest do osobistego poinformowania o tym fakcie Szkolnego Administratora Dziennika Elektronicznego w trybie pilnym.

9. W dzienniku elektronicznym funkcjonują następujące grupy kont posiadające odpowiadające im uprawnienia:

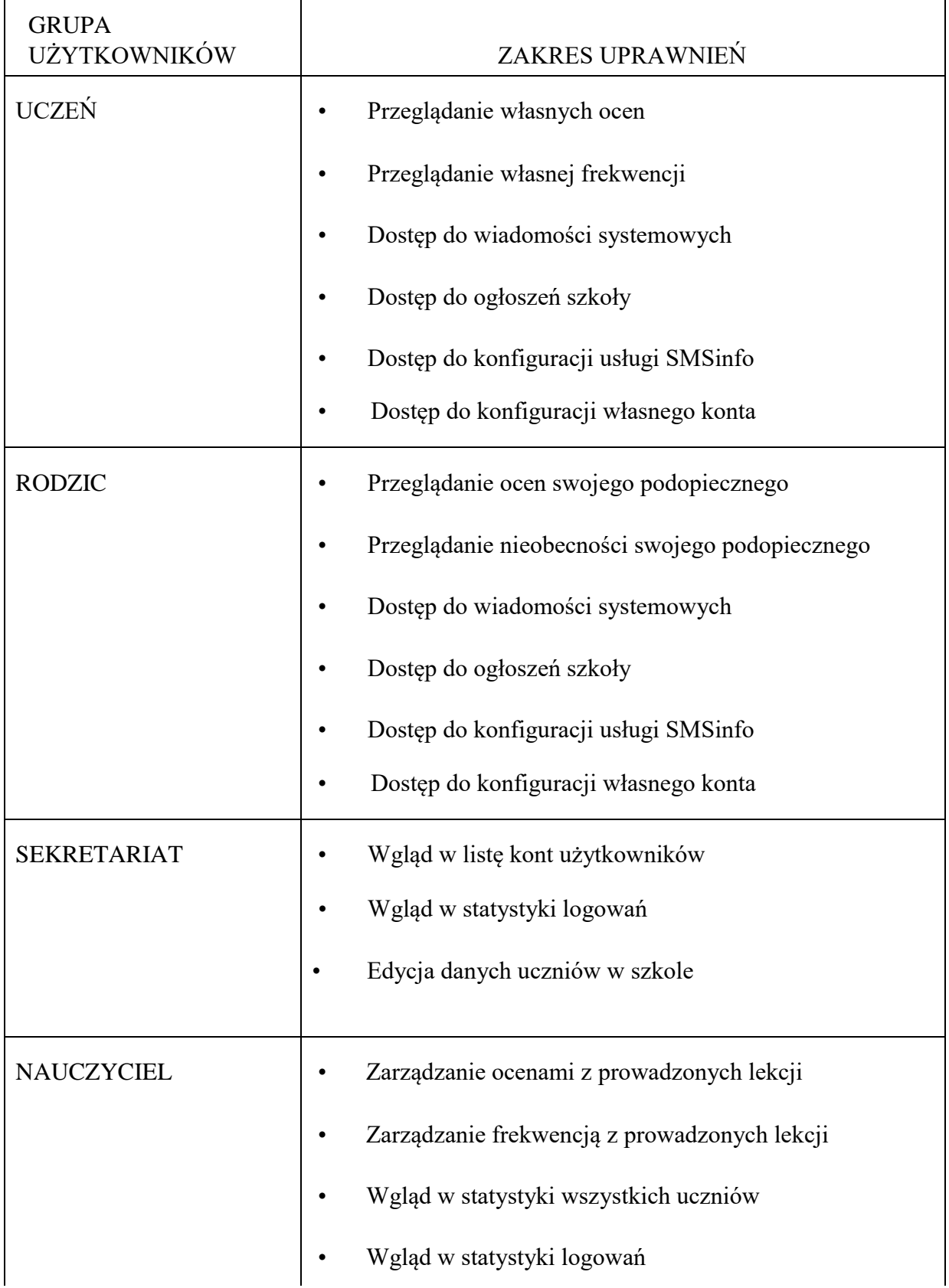

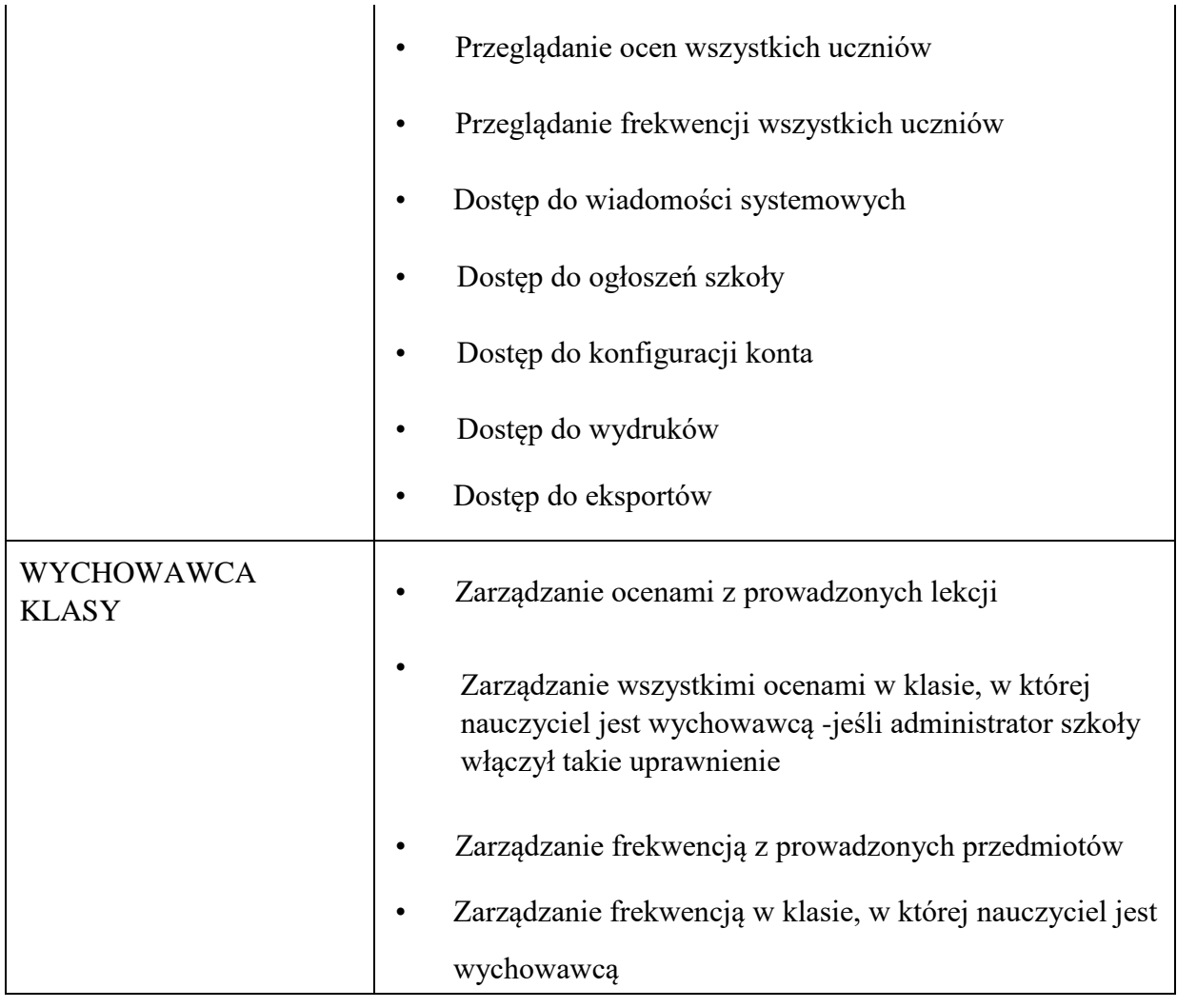

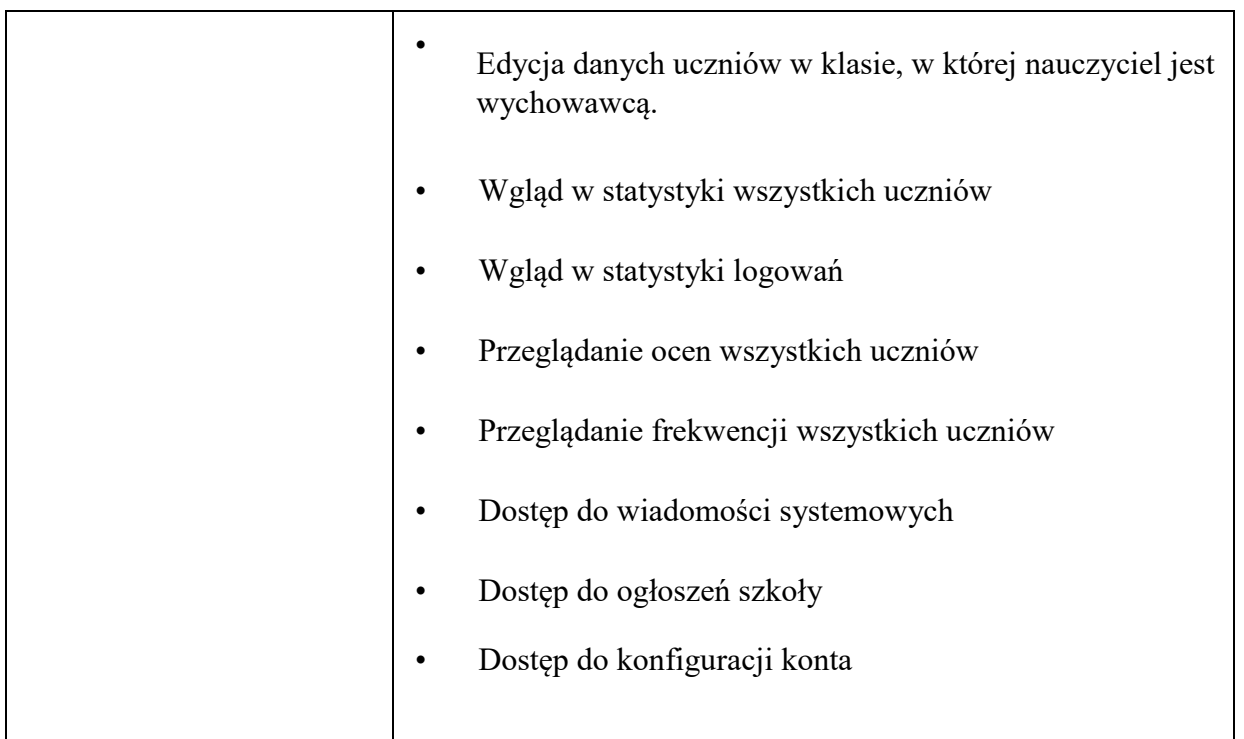

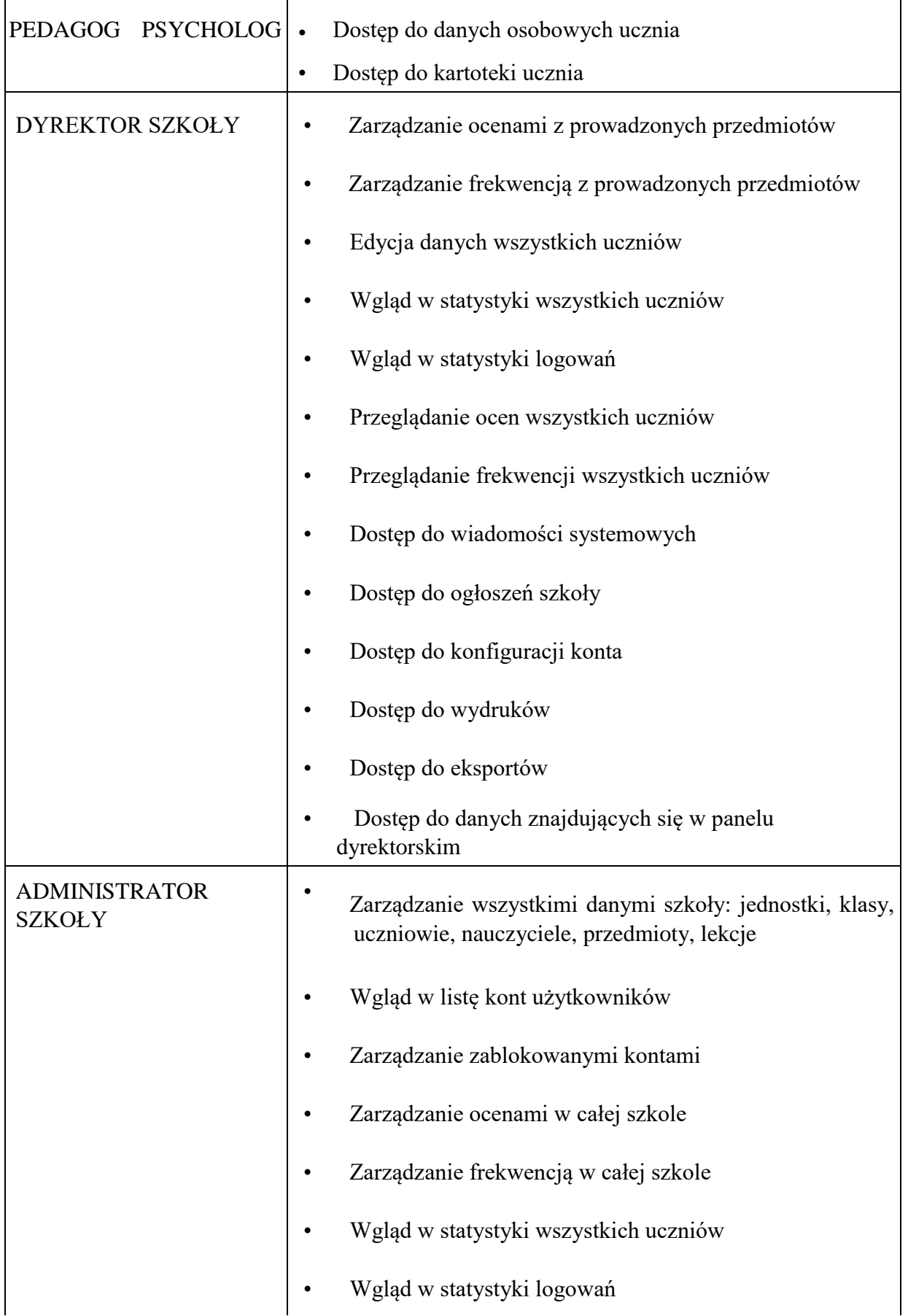

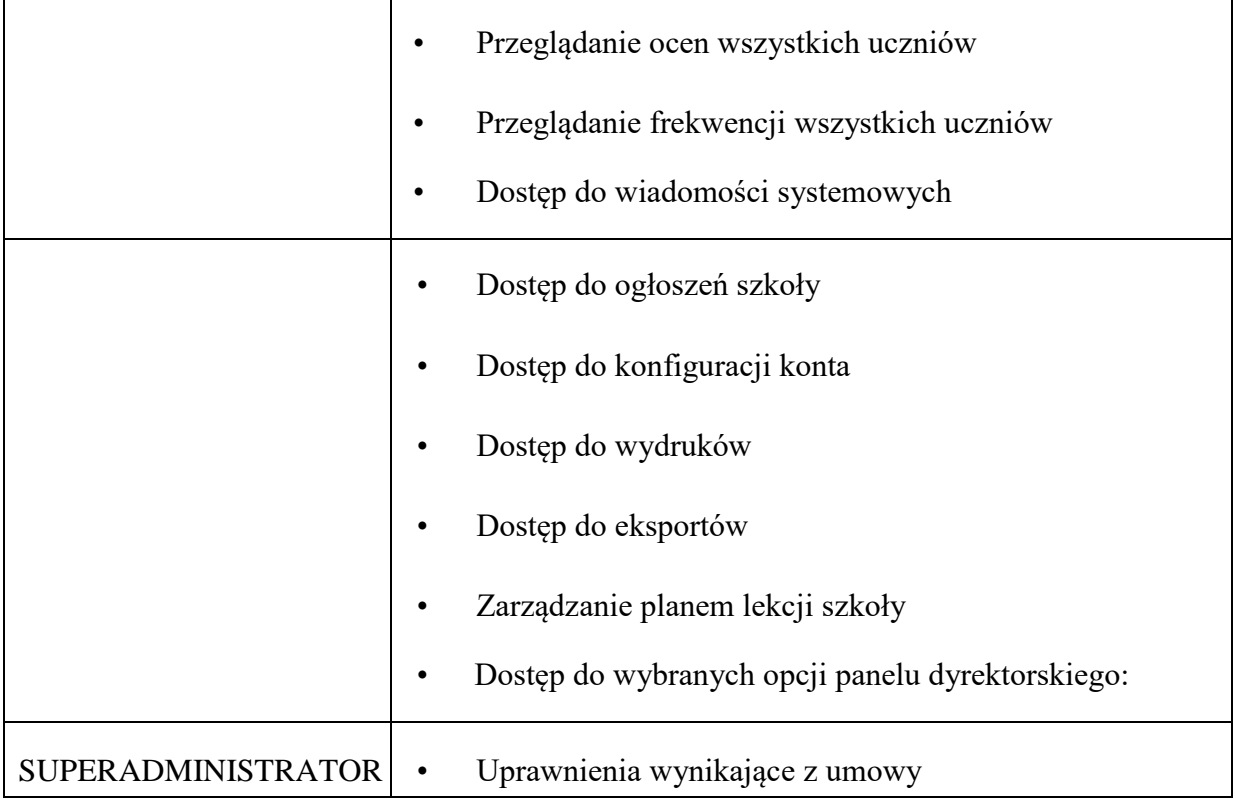

- 10. Każdy użytkownik ma obowiązek dokładnego zapoznania się z POMOCĄ i REGULAMINAMI dostępnymi po zalogowaniu się na swoje konto w szczególności regulaminem korzystania z Systemu czy regulaminem usługi SMSInfo (rodzice, uczniowie). Zasady te są opisane w zakładce POMOC w dzienniku elektronicznym po zalogowaniu się na swoje bezpłatne konto na stronie http://www.dziennik.librus.pl/help.
- 11. Uprawnienia przypisane do kont mogą zostać zmienione przez Szkolnego Administratora Dziennika Elektronicznego oraz Super administratora. Aktualna lista uprawnień publikowana jest w dokumentacji Systemu dostępnej po zalogowaniu na kontach Dyrektora Szkoły oraz Szkolnego Administratora Dziennika Elektronicznego.

## <span id="page-8-0"></span>**ROZDZIAŁ III. PRZEKAZYWANIE INFORMACJI W DZIENNIKU ELEKTRONICZNYM**

1. W dzienniku elektronicznym do przekazywania i wymiany informacji służą moduły WIADOMOŚCI, OGŁOSZENIA, TERMINARZ oraz moduł SZKOLNY SMS.

- 2. Użytkownik systemu dziennika elektronicznego zgodnie z ustawą o ochronie danych osobowych z dnia 29 sierpnia 1997 r. nie ma prawa umożliwiać korzystania z zasobów osobom trzecim.
- 3. Pracownikom szkoły, nie wolno udzielać żadnych poufnych informacji z dziennika elektronicznego. Wszystkie dane osobowe uczniów i ich rodzin są poufne. Nie wolno przekazywać żadnych informacji odnośnie np.: haseł, ocen, frekwencji itp., rodzicom i uczniom, drogą telefoniczną, która nie pozwala na jednoznaczną identyfikację drugiej osoby.
- 4. Moduł WIADOMOŚCI służy do komunikacji i przekazywania informacji. Należy go wykorzystywać, gdy potrzebna jest informacja zwrotna o przeczytaniu wiadomości lub odpowiedzi na pytanie, oraz gdy chcemy przekazać wiadomość tylko pewnej grupie osób np. uczniom tylko jednej klasy.
- 5. Odczytanie informacji przez użytkownika systemu (ucznia, rodzica, nauczyciela etc.) zawartej w module WIADOMOŚCI, jest równoznaczne z przyjęciem do wiadomości treści komunikatu, co potwierdzone zostaje automatycznie odpowiednią adnotacją systemu przy wiadomości. Adnotację potwierdzającą odczytanie wiadomości w systemie uważa się za równoważną skutecznemu dostarczeniu jej do adresata (ucznia, nauczyciela, rodzica (prawnego opiekuna) ucznia.
- 6. Jeżeli nauczyciel uzna, że zachowanie wymaga szczególnego odnotowania w formie uwagi w dzienniku, powinien wysłać odpowiednią treść do rodzica (prawnego opiekuna) za pomocą modułu WIADOMOŚCI.
- 7. Moduł WIADOMOŚCI nie może zastąpić oficjalnych podań papierowych, które regulują przepisy odnośnie szkolnej dokumentacji.
- 8. Moduł WIADOMOŚCI może służyć do usprawiedliwiania nieobecności ucznia w szkole, tylko w przypadku, gdy rodzic (prawny opiekun) wyrazi taka wolę poprzez złożenie podpisu na odpowiednim dokumencie w obecności wychowawcy klasy (Załącznik nr 2).
- 9. Po odczytaniu i odpowiedzeniu na daną wiadomość, powinna ona być przeniesiona do KOSZA i przechowywana tam aż do zrobienia pełnego, całorocznego archiwum.

Informacje o tym przekaże Szkolny Administrator Dziennika Elektronicznego na koniec roku szkolnego.

- 10. Za pomocą OGŁOSZEŃ można powiadamiać wszystkich uczniów i rodziców o zebraniach z rodzicami, ważnych wydarzeniach i informacjach. Moduł ten należy wykorzystywać, gdy niepotrzebna jest informacja zwrotna o przeczytaniu wiadomości lub nadesłaniu na nią odpowiedzi.
- 11. Moduł OGŁOSZENIA daje możliwość wyświetlania informacji razem lub osobno:
	- 1) wszystkim uczniom w szkole;
	- 2) wszystkim rodzicom lub prawnym opiekunom dzieci uczęszczających do szkoły;
	- 3) wszystkim nauczycielom w szkole.
- 12. Moduł TERMINARZ służy do wyświetlania informacji o pracach klasowych, sprawdzianach, dniach wolnych od zajęć lub innych zaplanowanych wydarzeniach z życia szkoły. Terminy informowania o planowanych sprawdzianach, pracach klasowych itp. opisane są w Wewnątrzszkolnych Systemach Oceniania.
- 13. Nie należy usuwać nieaktywnych ogłoszeń, kasować przeczytanych wiadomości, znajdujących się w KOSZU, czy terminów wydarzeń z TERMINARZA, aż do rozpoczęcia nowego roku szkolnego. W okresie wakacji firma nadzorująca działanie dziennika elektronicznego przygotuje system od nowego roku szkolnego, zapewniając całkowitą archiwizacją danych oraz da możliwość poprawnego odczytania w przyszłości.

## <span id="page-10-0"></span>ROZDZIAŁ IV. SUPERADMINISTRATOR

1. Po stronie firmy jest wyznaczona osoba zwana Super administratorem, która jest odpowiedzialna za kontakt ze szkołą. Zakres jej działalności określa umowa zawarta pomiędzy firmą i Dyrektorem Szkoły.

#### <span id="page-11-0"></span>**ROZDZIAŁ V. SZKOLNY ADMINISTRATOR DZIENNIKA ELEKTRONICZNEGO**

- 1. Za poprawne funkcjonowanie dziennika elektronicznego w szkole odpowiedzialny jest Szkolny Administrator Dziennika Elektronicznego.
- 2. Funkcję tę pełni wyznaczony przez Dyrektora informatyk lub nauczyciel informatyki, który został w tym zakresie odpowiednio przeszkolony. Wszystkie operacje dokonywane na koncie Szkolnego Administratora Dziennika Elektronicznego powinny być wykonywane ze szczególną uwagą i po dokładnym rozpoznaniu zasad funkcjonowania szkoły.
- 3. Do obowiązków Administratora Dziennika Elektronicznego należy:

1) zapoznawanie nowych użytkowników systemu zasadami użytkowania systemu,

2) dbanie o bezpieczne funkcjonowanie systemu w szkole:

a) administrator odpowiada za zainstalowanie i stałe aktualizowanie programów zabezpieczających komputery szkolne,

b) co kwartał administrator ma obowiązek sprawdzić wszystkie komputery w szkole wykorzystywane do obsługi DE, zwracając szczególną uwagę na względy bezpieczeństwa,

c) administrator DE ma obowiązek zgłaszać natychmiast Dyrektorowi Szkoły i firmie zarządzającej każdy przypadek naruszenia bezpieczeństwa systemu w celu podjęcia dalszych działań (zablokowanie dostępu czy pozostawienie w celu zbierania dalszych dowodów)

d) jeżeli istnieje taka konieczność administrator DE powinien ustawiać nauczycielom wygaszacze na hasło, wyłączać bootowanie z CD, zabezpieczyć dostęp do BIOS, instalować programy alarmujące i wykonywać wszelkie inne działania mające na celu podnoszenie bezpieczeństwa

e) administrator DE jest zobowiązany nie udostępniać nikomu, poza Szkolnym Administratorem Sieci Komputerowej, żadnych danych konfiguracyjnych szkolnej sieci komputerowej, mogących przyczynić się do obniżenia poziomu bezpieczeństwa.

4. W przypadku zablokowania konta nauczyciela , administrator DE ma obowiązek:

1) w razie zaistnienia próby naruszenia bezpieczeństwa powiadomić Dyrektora Szkoły i firmę nadzorującą, poprzez wysłanie informacji do Super administratora,

2) sprawdzić wraz z nauczycielem aktualną zawartość jego konta z tworzonymi kopiami bezpieczeństwa i jeśli jest taka potrzeba przywrócić do prawidłowej zawartości,

3) wygenerować i przekazać nowe, jednorazowe hasło dla nauczyciela.

5. Administrowanie nowo utworzonymi kontami DE wg określonych procedur:

1) procedura przekazywania loginów i haseł stanowi załącznik nr 1 do ZASAD FUNKCJONOWANIA DZIENNIKA ELEKTRONICZNEGO W SP 401

2) do piątego dnia każdego miesiąca administrator ma obowiązek zarchiwizowania całego dziennika szkoły w formacie XML oraz zapisania go na elektronicznym nośniku danych,

3) kopię, opisaną wg wzoru: zawartość, data archiwizacji, administrator przekazuje do sekretariatu Dyrektora Szkoły, gdzie jest przechowywana w sejfie.

6. Wprowadzanie ustawień konfiguracyjnych na poziomie szkoły i nadzór nad poprawnością ich funkcjonowania:

1) wszelkie ustawienia konfiguracyjne na poziomie szkoły, mające wpływ na bezpośrednie funkcjonowanie zajęć i szkoły administrator DE może dokonać wyłącznie za zgodą Dyrektora Szkoły,

2) wprowadzanie podstawowych informacji do DE (tych, których edycja jest możliwa tylko z konta administratora) lub nadzorowanie nad systemową poprawnością wprowadzania danych informacji przez inne osoby( do tych informacji należą: plan lekcji, kalendarz roku szkolnego, listy nauczycieli, przydziały klas, listy uczniów, nazewnictwo przedmiotów, symbole jednostek klasowych etc).

7. Administrator tworzy listy uczniów i nauczycieli oraz administruje nimi.

8. Administrator DE może dokonać całkowitego usunięcia ucznia lub nauczyciela z systemu tylko w okresie od 1 do 15 września i za zgodą Dyrektora Szkoły. Po tym terminie nie wolno całkowicie usuwać nikogo z dziennika elektronicznego, aż do rozpoczęcia nowego roku szkolnego.

9. Przeniesienie ucznia z jednej klasy do drugiej klasy administrator DE musi wykonać w ciągu 2 dni, po otrzymaniu takiej wiadomości z sekretariatu szkolnego w formie e-maila wg zał. Nr 6. Przeniesienia dokonuje według zasad określonych w dzienniku elektronicznym, przenosząc wszystkie dane o ocenach i frekwencji do nowej klasy.

10. Jeżeli w trakcie roku szkolnego do klasy dojdzie nowy uczeń, administrator DE wprowadza dane o nowym uczniu na podstawie pisemnej /e-mail (wg zał. Nr 7) informacji przekazanej przez sekretarza szkoły.

11. Nauczanie indywidualne ucznia wprowadza administrator DE na podstawie informacji (zał. Nr 8) dyrektora szkoły, w ciągu 2 dni.

12. Przeglądanie zawartości komputerów wykorzystywanych do obsługi DE, zbieranie informacji o funkcjonowaniu systemu i reagowanie na występujące niedociągnięcia (wyjaśnianie, interweniowanie w firmie zarządzającej systemem, organizowanie dodatkowych szkoleń etc.) :

1) zmiana co 30 dni hasła, które musi składać się co najmniej z 8 znaków i być kombinacją liter i cyfr,

2) zamawianie z odpowiednim wyprzedzeniem elementów potrzebnych do prawidłowego funkcjonowania systemu,

3) systematyczne sprawdzanie wiadomości na swoim koncie i jak najszybsze odpowiadanie na nie oraz ustawienie automatycznego powiadomienia e-mailem o nowej wiadomości w systemie,

4) systematyczne umieszczanie ważnych ogłoszeń, mających kluczowe znaczenie dla działania systemu i promowanie wśród wszystkich użytkowników wiedzy o możliwościach systemu.

14. Informacje o nowo utworzonych kontach Szkolny Administrator Dziennika Elektronicznego ma obowiązek przekazać bezpośrednio ich właścicielom lub wychowawcom klas. W razie nieznajomości danej osoby, Szkolny Administrator Dziennika Elektronicznego ma obowiązek sprawdzić legitymację szkolną lub dowód osobisty celem weryfikacji tożsamości osoby.

#### <span id="page-14-0"></span>**ROZDZIAŁ VI DYREKTOR SZKOŁY**

- 1. Za kontrolowanie poprawności uzupełniania dziennika elektronicznego odpowiada Dyrektor Szkoły.
- 2. Do 30 września Dyrektor Szkoły sprawdza wypełnienie przez wychowawców klas wszystkich danych uczniów potrzebnych do prawidłowego działania dziennika elektronicznego.
- 3. Dyrektor Szkoły jest zobowiązany:
- 1) systematycznie sprawdzać statystyki logowań,
- 2) kontrolować systematyczność wpisywania ocen i frekwencji przez nauczycieli,
- 3) systematycznie odpowiadać na wiadomości, nauczycieli, rodziców i uczniów,
- 4) bezzwłocznie przekazywać uwagi za pomocą WIADOMOŚCI,
- 5) przekazywać ważne informacje za pomocą OGŁOSZEŃ,
- 6) wpisywać informacje z przeprowadzonych obserwacji w WIDOKU DZIENNIKA,
- 7) wpisywać wszystkie swoje zalecenia i uwagi dla poszczególnych klas i nauczycieli
- w Uwagach i Zaleceniach Dyrektora Szkoły w WIDOKU DZIENNIKA,

8) kontrolować poprzez odpowiedni panel dostępny na koncie Dyrektora Szkoły, poprawność, systematyczność, rzetelność itp. dokonywanych wpisów przez nauczycieli,

9) dochowywać tajemnicy odnośnie postanowień zawartych w umowie, mogących narazić działanie systemu informatycznego na utratę bezpieczeństwa,

10) dbać o finansowe zapewnienie poprawności działania systemu.

- 4. O sprawdzeniu dziennika elektronicznego Dyrektor Szkoły powiadamia wszystkich nauczycieli szkoły za pomocą WIADOMOŚCI.
- 5. Dyrektor Szkoły ma obowiązek wyznaczyć drugą osobę, która może pełnić rolę Szkolnego Administratora Dziennika Elektronicznego w przypadku niemożności pełnienia tej funkcji przez pierwszą.
- 6. Do obowiązków Dyrektora Szkoły należy również zapewnienie szkoleń dla:
- 1) nauczycieli szkoły,
- 2) nowych pracowników szkoły,

3) uczniów na pierwszych organizacyjnych lekcjach z technologii informacyjnej lub na godzinach wychowawczych,

4) pozostałego personelu szkoły (konserwatorzy, panie sprzątające, woźna, pracownicy internatu, administracja itp.) pod względem bezpieczeństwa.

7. Dyrektor szkoły w porozumieniu z radą pedagogiczną i radą rodziców może podjąć decyzję odnośnie realizacji i obsługi dostępnego w systemie dziennika elektronicznego Ubezpieczenia Grupowego Nieszczęśliwych Wypadków

#### <span id="page-15-0"></span>**ROZDZIAŁ VII WYCHOWAWCA KLASY**

- 1. Dziennik elektroniczny danej klasy prowadzi wyznaczony przez Dyrektora Szkoły wychowawca klasy. Każdy wychowawca klasy jest odpowiedzialny za prowadzenie dziennika elektronicznego swojej klasy.
- 2. Jeżeli w danych osobowych ucznia nastąpią zmiany np. : zmiana nazwiska, adresu , telefonu rodzica/opiekuna prawnego wychowawca klasy ma obowiązek niezwłocznie dokonać korekty w zapisie dziennika elektronicznego, za której wprowadzanie bezpośrednio odpowiada od momentu otrzymania odpowiednich informacji od rodziców (prawnych opiekunów dziecka).
- 3. W ciągu 10 dni po zakończeniu każdego miesiąca na podstawie statystyk wychowawca klasy dokonuje analizy frekwencji i postępów w nauce swojej klasy.
- 4. W terminie każdorazowo ustalonym przez Dyrektora Szkoły zgodnie z wewnętrznym kalendarzem szkoły wychowawca klasy dokonuje wydruków odpowiednich statystyk i na tej podstawie opracowuje arkusz klasyfikacji klasy wg obowiązujących w szkole wzorów, podpisuje go i przekazuje pracownikowi sekretariatu szkoły.
- 5. Oceny zachowania wpisuje wychowawca klasy według zasad określonych w Wewnątrzszkolnych Zasadach Oceniania.
- 6. Po klasyfikacji rocznej każdy wychowawca klasy jest zobowiązany do dokładnego sprawdzenia dokonanych wpisów w dzienniku elektronicznym, ze szczególnym uwzględnieniem danych potrzebnych do wydruku świadectw i potwierdzenie tego faktu podpisem (Zał. Nr 11).
- 7. W przypadku przejścia ucznia do innej szkoły lub klasy, wychowawca klasy zgłasza ten fakt do sekretariatu szkoły. Na podstawie takiej informacji Szkolny Administrator Dziennika Elektronicznego może przenieść go do innej klasy.
- 8. Na prośbę drugiej szkoły wychowawca klasy może wydrukować z systemu kartotekę ucznia zawierającą całościową informację o przebiegu edukacji danego ucznia i przekazać ją do sekretariatu szkoły. Kopie przekazanej dokumentacji należy opisać w sposób umożliwiający jednoznaczne stwierdzenie kto, komu i kiedy przekazał tę dokumentację. Dokumentację należy przekazać za potwierdzeniem odbioru.
- 9. Eksportu danych do świadectw z systemu informatycznego dokonuje wychowawca klasy. Wychowawca ma obowiązek sprawdzić poprawność wydruku z udziałem innego nauczyciela.
- 10. Wychowawca klasy przegląda frekwencję swojej klasy i poprawia ewentualne nieprawidłowości np. błędy w usprawiedliwieniach, likwidacje podwójnych nieobecności itp. np. w wyniku błędnego zaznaczenia przez dwóch nauczycieli nieobecności ucznia na tej samej godzinie lekcyjnej. Częstotliwość tych czynności (zwłaszcza usprawiedliwień) nie może być mniejsza niż raz na tydzień.
- 11. Do obowiązku wychowawcy należy dokonywanie seryjnych zmian frekwencji lub innych wpisów, ustalonych w szkolnych kategoriach frekwencji z wyprzedzeniem przy wykorzystaniu opcji DODAJ SERYJNIE, np. w sytuacji zwolnienia ucznia biorącego udział w konkursach, zawodach sportowych itp. w celu uniknięcia pomyłek przy wpisywaniu frekwencji przez nauczycieli.
- 12. Przed zebraniem z rodzicami wychowawcy mogą drukować z systemu dziennika elektronicznego zestawienia ocen, frekwencji i potrzebnych statystyk do wykorzystania w czasie spotkania z rodzicami.
- 13. Jeżeli rodzic (opiekun prawny) nie jest obecny na zebraniu, nauczyciel ani wychowawca klasy nie mają obowiązku dodatkowego zawiadamiania go o ocenach poza określonym w szkole systemem dziennika elektronicznego.
- 14. **Nauczyciele mają obowiązek zaznaczać obecności**, nieobecności i inne ustalone w szkole, kategorie frekwencji na zajęciach. Jednolity sposób zapisu w całej szkole da

możliwość wyświetlania bieżącej procentowej frekwencji i wielu ważnych statystyk przydatnych w pracy dydaktyczno - wychowawczej szkoły.

- 15. Wychowawca Klasy regularnie uzupełnia moduł WYWIADÓWKI i systematycznie odnotowuje w nim obecność rodzica lub opiekuna zaznaczając odpowiednie opcje.
- 16. Wychowawca klasy nie ma możliwości edytowania ocen z innych przedmiotów w klasie, w której jest wychowawcą poza przedmiotem, którego uczy.
- 17. Wychowawca klasy wpisuje uczniom swojej klasy śródroczną i roczną ocenę zachowania w odpowiedniej opcji dziennika elektronicznego, według zasad określonych w Wewnątrzszkolnych Zasadach Oceniania.
- 18. Plan lekcji będzie publikowany na kontach uczniów oraz rodziców. W przypadku zmian w planie lekcji Szkolny Administrator Systemu jest zobowiązany do jego niezwłocznej aktualizacji.
- 19. Wychowawca klasy ma obowiązek najpóźniej do 20 września uzupełnić wszystkie dane odnośnie klasy i uczniów zamieszczone w WIDOKU DZIENNIKA jak: dane osobowe, samorząd klasowy, inne informacje o uczniu itp. a następnie systematycznie uzupełniać i aktualizować wpisy np.: o wycieczkach klasowych, ważnych wydarzeniach z życia klasy, kontaktach wychowawczych z rodzicami itp.
- 22. Dokonując wpisu w kontaktach wychowawczych z rodzicami, należy wpisać kiedy i czego dotyczyła rozmowa. Jeśli kontakt był niemożliwy, taka informacja również powinna być odnotowana w dzienniku elektronicznym.
- 23. Na początkowych zajęciach z wychowawcą nauczyciel powinien wyjaśnić uczniom zasady funkcjonowania dziennika elektronicznego w szkole.
- 24. Na pierwszym zebraniu z rodzicami wychowawca klasy ma obowiązek osobiście rozdać rodzicom loginy i hasła do ich kont oraz kont ich dzieci zgodnie z obowiązująca w szkole procedurą (załącznik 1). Na tym zebraniu przekazuje podstawowe informacje o tym jak korzystać z dziennika elektronicznego i wskazuje, gdzie i jak można uzyskać pomoc w jego obsłudze (http://www.dziennik.librus.pl/help - po zalogowaniu się na swoje konto).

#### <span id="page-18-0"></span>ROZDZIAŁ VIII NAUCZYCIEL

- 1. Każdy nauczyciel jest osobiście odpowiedzialny za systematyczne wpisywanie do dziennika elektronicznego ocen: cząstkowych, przewidywanych ocen rocznych i ocen śródrocznych i rocznych w klasach, w których prowadzi zajęcia według zasad określonych w Wewnątrzszkolnych Zasadach Oceniania.
- 2. W przypadku prowadzenia zajęć za nieobecnego nauczyciela, nauczyciel prowadzący zastępstwo dokonuje wpisów według zasad określonych w systemie dziennika elektronicznego.
- 3. W INTERFEJSIE LEKCYJNYM musi wybrać opcję PROWADZĘ ZASTĘPSTWO, a następnie zaznaczyć z listy ZAJĘCIA EDUKACYJNE odpowiedni przydział lekcyjny dla nauczyciela, za którego prowadzi zajęcia.(np. nauczyciel prowadzi lekcję za nauczyciela tego samego przedmiotu w klasie, w której nie uczy).
- 4. Jeżeli nauczyciel prowadzi swoje zajęcia na godzinie za nieobecnego nauczyciela, w systemie dziennika elektronicznego wpisuje zajęcia według swojego planu nauczania.(np. zastępstwo za nauczyciela innego przedmiotu, który uczy w tej samej klasie).
- 5. W przypadku kiedy zajęcia odbędą się na innej godzinie lub w innym dniu, niż wynika to z planu zajęć, nauczyciel w temacie lekcji, gdzie powinny odbyć się planowo zajęcia, wpisuje odpowiednią informację o tym, że lekcja odbyła się winnym terminie, podając datę .Przeprowadzone zajęcia wpisuje tak, jak się odbyły. Uczniom wypełnia się rubrykę ZW
- 6. Uczestnictwo w szkoleniach organizowanych przez Szkolnego Administratora Dziennika

Elektronicznego dla każdego nauczyciela jest obowiązkowe.

- 7. Nauczyciele potwierdzają podpisem na zał. Nr 5 zapoznanie się z zasadami funkcjonowania DE, przestrzegania danych osobowych oraz odebrania od administratora DE loginu i hasła.
- 8. Każdy nauczyciel na początku prowadzonych przez siebie zajęć osobiście sprawdza i wpisuje do dziennika elektronicznego, obecność uczniów na zajęciach. W trakcie

trwania zajęć uzupełnia inne elementy np. oceny uzyskane przez uczniów. Oceny z prac pisemnych wpisuje nie później niż w dniu przekazania uczniom informacji o ich wynikach.

- 9. Nauczyciel powinien systematycznie wprowadzać tematy prowadzonych zajęć i sprawdzać ich realizację za pomocą modułów REALIZACJA PROGRAMU oraz KONTROLA REALIZACJI. Jeśli nauczyciel pomyli się wprowadzając błędną ocenę lub nieobecność, powinien jak najszybciej dokonać korekty, w systemie istnieje odpowiednia opcja, która zapisuje historię wszystkich dokonywanych zmian we wpisach nauczycieli.
- 10. Symbol 0 (zero), informuje o nieobecności ucznia na pracy pisemnej. Po uzupełnieniu przez ucznia danej zaległości ocenę tę należy zmienić na właściwą z danej pracy pisemnej za pomocą opcji "POPRAW". Zastosowanie tej opcji pozwoli na zachowanie czytelnej informacji, że dany uczeń przystąpił do zaliczenia w dodatkowym terminie. Należy przy tym zaznaczyć opcję "POZOSTAW BEZ ZMIAN" - dotyczy symbolu " 0".
- 11. Wyniki egzaminów próbnych oraz diagnoz wpisujemy korzystając z modułu "wyniki egzaminów". Wyniki podawane są w zapisie %. W przypadku badania osiągnięć, próbnego egzaminu próbnego egzaminu wynik podany w % przelicza się na ocenę wg ustalonego w WSO przelicznika. Ocena z badania traktowana jest jak ocena cząstkowa z przedmiotu.
- 12. Nieobecność "nb" wpisana do dziennika nie może być usuwana. Nieobecność może być zmieniona na:
	- 1. nieobecność usprawiedliwiona u,
	- 2. spóźnienie sp,
	- 3. zwolnienie zw.(np. zawody sportowe, dyżur, konkurs).
- 13. Każdy nauczyciel ma obowiązek w dniu pracy co najmniej raz sprawdzić na swoim koncie WIADOMOŚCI i OGŁOSZENIA oraz systematyczne udzielać na nie odpowiedzi, w tym zakresie nauczyciel jest kontrolowany przez Dyrektora Szkoły.
- 14. Zgodnie z Wewnątrzszkolnymi Zasadami Oceniania, w nieprzekraczalnym terminie wyznaczonym w kalendarzu wewnętrznym szkoły, nauczyciele są zobowiązani do

wystawienia i dokonania wpisu w dzienniku elektronicznym ostatecznych ocen śródrocznych lub przewidywanych i ostatecznych ocen rocznych.

- 15. Obowiązkiem każdego nauczyciela jest poinformowanie ucznia i jego rodziców o przewidywanych dla niego ocenach rocznych w terminach zgodnych z zapisem w WSO. Terminy te szczegółowo określa co roku wewnętrzny kalendarz szkoły. Nauczyciel spełnia ten obowiązek przez wpis ocen w dzienniku elektronicznym wybierając odpowiednią kategorię oceny: przewidywana ocena roczna.
- 16. Nauczyciel wystawia oceny klasyfikacyjne według zasad określonych w Przedmiotowych

Zasadach Oceniania oraz Wewnątrzszkolnych Zasadach Oceniania.

- 17. Jeżeli nauczyciel dostaje klasę pod opiekę, np.: wyjście do kina, udział w uroczystości szkolnej, organizowanie szkolnej wigilii itp., frekwencję do dziennika elektronicznego wpisuje, według takich samych zasad, jakie określone są dla prowadzenia zastępstw, a w temacie wpisuje zaistniałą sytuację np.: "Udział w uroczystości nadania imienia szkole", itp.
- 18. Jeżeli nauczyciel zwalnia ucznia z zajęć np. z powodu udziału w zawodach sportowych, powinien z wyprzedzeniem poinformować tym o fakcie wychowawcę klasy za pomocą WIADOMOŚCI.
- 19. Każdy nauczyciel ma obowiązek używać konto e-mail i wpisać go w swojej konfiguracji w dzienniku internetowym. Zaleca się, aby opcja informująca o nadejściu nowej wiadomości systemowej była załączona.
- 20. Nauczyciel ma obowiązek poinformować o planowanej pracy klasowej w zakładce TERMINARZ z 2 tygodniowym wyprzedzeniem. Informacja wpisana dla widoku całej klasy a nie klasy wirtualnej powinna wskazywać grupę, której dotyczy.
- 21. Każdy nauczyciel ma obowiązek systematycznie uzupełniać wszelkie informacje znajdujące się w WIDOKU DZIENNIKA, np. informacje o wycieczkach, konkursach etc. W przypadku odnotowywania reakcji wychowawczych lub wpisywania uwag o zachowaniu ucznia w szkole nauczyciel powinien korzystać z modułu WIADOMOŚCI opcja "uwaga" - z zaznaczeniem

adresat- "rodzic".

22. Jeśli nauczyciel używa laptopa musi pamiętać, aby:

1) nie udostępniać komputera osobom trzecim (uczniom, swoim dzieciom itp).

2) nie logować się do nieznanych sieci.

- 23. Za ujawnienie poufnych danych z dziennika internetowego nauczyciel ponosi takie same konsekwencje karne jak w przypadku przepisów odnośnie szkolnej dokumentacji.
- 24. Nauczyciel jest osobiście odpowiedzialny za swoje konto, nie wolno mu nikomu przekazywać danych dostępowych do konta.
- 25. Nauczyciele muszą być świadomi zagrożeń, przechowywania danych na dyskietkach, dyskach Flash czy tworzenia nadmiernej ilości wydruków.
- 26. W razie jakichkolwiek podejrzeń, nauczyciel powinien sprawdzić wiarygodność informacji o ostatniej wizycie w dzienniku internetowym, która będzie widoczna zaraz po zalogowaniu się na swoje konto i jeżeli istnieją jakieś nieścisłości, o tym fakcie powinien niezwłocznie powiadomić Szkolnego Administratora Dziennika Elektronicznego i Dyrektora Szkoły.
- 27. Po zakończeniu pracy nauczyciel musi wylogować się z konta.
- 28. Nauczyciel ma obowiązek utrzymywania powierzonego mu sprzętu komputerowego w należytym stanie.
- 29. Przed przystąpieniem do pracy nauczyciel zobowiązany jest do sprawdzenia czy sprzęt nie został w widoczny sposób naruszony lub uszkodzony. W przypadku zaistnienia takiego stanu rzeczy nauczyciel powinien niezwłocznie powiadomić o tym Szkolnego Administratora Dziennika Elektronicznego.
- 30. Nauczyciel powinien dbać, by poufne dane prezentowane na monitorze komputera, nie były widoczne dla osób trzecich.
- 31. Uczestnictwo w szkoleniach organizowanych przez Szkolnego Administratora Dziennika Elektronicznego dla każdego nauczyciela jest obowiązkowe.
- 32. Nauczyciele są zobowiązani do przestrzegania zasad zapewniających ochronę danych osobowych według przepisów obowiązujących w szkole.

#### <span id="page-22-0"></span>**ROZDZIAŁ IX PEDAGOG. PSYCHOLOG.**

- 1. Psycholog, pedagog mają prawo do wglądu do danych osobowych ucznia i do kartoteki ucznia.
- 2. Psycholog, pedagog informują wychowawcę o przyczynie nieobecności.
- 3. Pedagog, psycholog są zobligowani do ochrony danych na tych samych zasadach co nauczyciel.

## <span id="page-22-1"></span>**ROZDZIAŁ X SEKRETARIAT**

- 1. Za obsługę konta Sekretariat odpowiedzialna jest wyznaczona przez Dyrektora Szkoły osoba, która na stałe pracuje w sekretariacie szkoły.
- 2. Na polecenie Dyrektora Szkoły, Szkolny Administrator Dziennika Elektronicznego może przydzielić osobie pracującej w sekretariacie konto z uprawnieniami nauczyciela, nie dając jednak żadnych możliwości edycji danych dotyczących ocen i frekwencji w żadnej klasie szkoły.
- 3. Sekretariat wypełnia moduł Edycja Danych Uczniów zwracając szczególną uwagę na elementy potrzebne do późniejszego wydruku świadectw. Wychowawca wypełnia pola zawierające telefony kontaktowe rodziców/prawnych opiekunów oraz inne ważne informacje: opinie PPP, informacje o IPN, ITN, NI itp. Szczegółowy termin wykonania zadania określa co roku dyrektor szkoły.
- 4. Sekretariat w porozumieniu ze Szkolnym Administratorem Dziennika Elektronicznego dokonuje skreślenia ucznia z listy uczniów. W takim przypadku konto danego ucznia zostanie zablokowane, jednak dotychczasowe jego dane odnośnie ocen i frekwencji będą liczone do statystyk.
- 5. Jeśli w ciągu roku szkolnego do klasy dojdzie nowy uczeń, wszystkie dane powinien wprowadzić sekretariat szkoły w porozumieniu ze Szkolnym Administratorem Dziennika Elektronicznego z dniem podjęcia nauki w szkole.
- 6. Osoby pracujące w sekretariacie szkoły są zobowiązane do przestrzegania przepisów zapewniających ochronę danych osobowych i dóbr osobistych uczniów w szczególności do nie podawania haseł do systemu drogą nie zapewniającą weryfikacji tożsamości osoby (np. drogą telefoniczną).
- 7. Nowe hasło dla ucznia lub rodzica, pracownik sekretariatu uczniowskiego może wydać zgodnie z obowiązującą w szkole procedurą (załącznik 1).
- 8. Pracownicy sekretariatu szkoły są zobowiązani do jak najszybszego przekazywania wszelkich informacji odnośnie nieprawidłowego działania i funkcjonowania dziennika elektronicznego lub zaistniałej awarii zgłoszonej przez nauczyciela, Szkolnemu Administratorowi Dziennika Elektronicznego lub Szkolnemu Administratorowi Sieci Komputerowej.

## <span id="page-23-0"></span>ROZDZIAŁ XI RODZICE - PRAWNI OPIEKUNOWIE

- 1. Rodzice (prawni opiekunowie) mają swoje niezależne konto w systemie dziennika elektronicznego, zapewniające podgląd postępów edukacyjnych ucznia oraz dających możliwość komunikowania się z nauczycielami w sposób zapewniający ochronę dóbr osobistych innych uczniów. Odbiór numerów konta odbywa się według procedury załącznik 1.
- 2. Dostęp do konta rodzica odbywa się w dwóch trybach podstawowym oraz rozszerzonym. Rodzic nie jest w żaden sposób zobligowany do korzystania z rozszerzonej wersji konta.
- 3. Zakres i opcje dostępne są w kontach podstawowych i rozszerzonych.

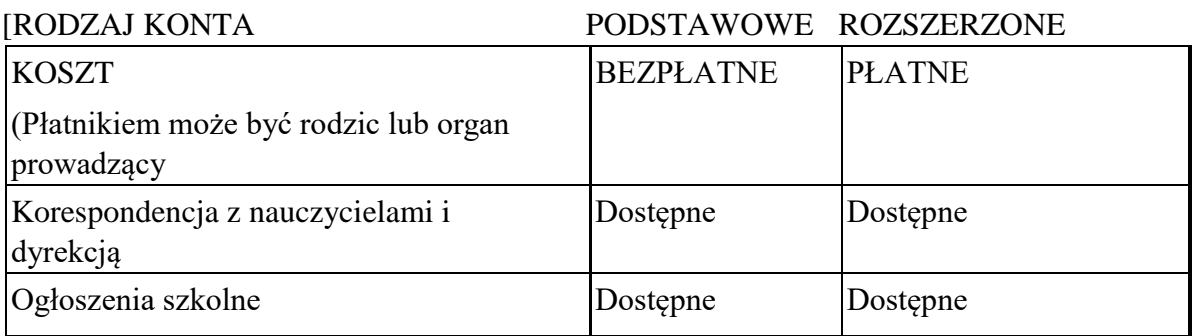

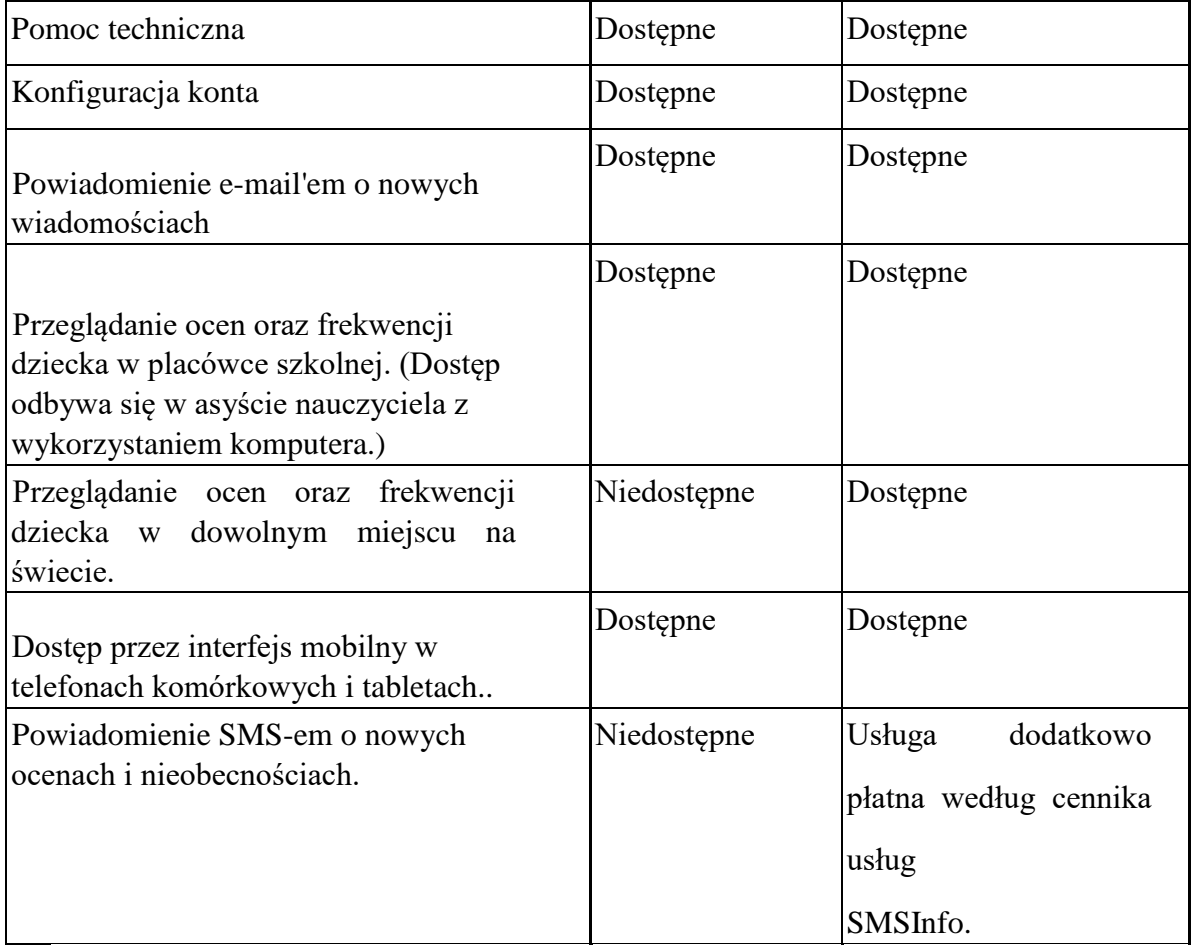

- 4. Zgodnie ze Statutem szkoły opcje dostępne w trybie podstawowym a zwłaszcza moduł WIADOMOŚCI oraz indeks ucznia stanowią podstawową formę komunikacji szkoły z rodzicami /prawnymi opiekunami.
- 5. Rodzic może wykupić rozszerzoną wersję konta DE zgodnie z procedurą podaną na stronie www.librus.pl bezpośrednio w firmie zarządzającej DE.
- 6. Na początku roku szkolnego rodzic dostaje login i hasło do swojego dziecka i konta zgodnie ze szkolną procedurą. Standardowo wydaje się rodzicowi jeden login oraz hasło. W przypadku chęci odrębnego dostępu do systemu przez dwoje rodziców istnieje możliwość wydania osobnego loginu oraz hasła drugiemu rodzicowi/opiekunowi prawnemu.
- 7. Rodzic w swoim koncie poza możliwością zmiany swojego hasła, ma możliwość zmiany hasła konta swojego dziecka.
- 8. Rodzic osobiście odpowiada za swoje konto w dzienniku elektronicznym szkoły i ma obowiązek nieudostępniania go swojemu dziecku ani innym nieupoważnionym osobom.
- 9. Jeżeli rodzic zauważy błędy w dzienniku elektronicznym, zawiadamia o tym fakcie wychowawcę klasy lub nauczyciela przedmiotu.

## <span id="page-25-0"></span>**ROZDZIAŁ XII UCZEŃ**

- 1. W dniach integracyjnych uczniowie będą zapoznani przez nauczycieli z zasadami funkcjonowania dziennika elektronicznego w szkole.
- 2. Uczeń ma obowiązek zapoznać się z zasadami funkcjonowania dziennika elektronicznego w szkole, dostępnymi w POMOCY i odpowiednich REGULAMINACH po zalogowaniu się na swoje konto (http://www.dziennik.librus.pl/help).
- 3. Dla ucznia, któremu ustalono nauczanie indywidualne, tworzy się osobną klasę wirtualną przydzielając nauczycieli według takich samych zasad jak dla każdej klasy.
- 4. Uczeń przy obsłudze swojego konta w dzienniku elektronicznym, ma takie same prawa, obowiązki i uprawnienia jak rodzic na swoim koncie.

#### <span id="page-25-1"></span>ROZDZIAŁ XIII POSTĘPOWANIE w CZASIE AWARII

- 1. Postępowanie Dyrektora Szkoły w czasie awarii.
	- a. Dyrektor Szkoły ma obowiązek:
		- sprawdzić, czy wszystkie procedury odnośnie zaistnienia awarii są przestrzegane przez Szkolnego Administratora Dziennika Elektronicznego, Szkolnego Administratora Sieci Komputerowej i nauczycieli,
		- dopilnować, aby jak najszybciej przywrócić prawidłowe działanie systemu,
		- zabezpieczyć środki na wypadek awarii w celu przywrócenia normalnego funkcjonowania systemu.
- 2. Postępowanie Szkolnego Administratora Dziennika Elektronicznego w czasie awarii.
	- a. obowiązkiem Szkolnego Administratora Dziennika Elektronicznego jest niezwłoczne dokonanie naprawy w celu przywrócenia prawidłowego działania systemu,
	- b. o fakcie zaistnienia awarii i przewidywanym czasie jego naprawy, Szkolny Administrator

Dziennika Elektronicznego powinien powiadomić Dyrektora Szkoły oraz nauczycieli,

- c. jeśli usterka może potrwać dłużej niż jeden dzień, Szkolny Administrator Dziennika Elektronicznego powinien wywiesić na tablicy ogłoszeń w pokoju nauczycielskim odpowiednią informację,
- d. jeśli z powodów technicznych Szkolny Administrator Dziennika Elektronicznego nie ma możliwości dokonania naprawy, powinien w tym samym dniu powiadomić o tym fakcie Dyrektora Szkoły,
- e. jeśli w szkole jest kontrola i nastąpiła awaria systemu dziennika elektronicznego, Szkolny Administrator Dziennika Elektronicznego jest zobowiązany do uruchomienia i udostępnienia danych potrzebnych do kontroli z ostatniej kopii bezpieczeństwa, które ma w obowiązku robić.
- 3. Postępowanie nauczyciela w czasie awarii:
	- a. w razie awarii systemu dziennika elektronicznego, komputera lub sieci informatycznej nauczyciel ma obowiązek dokumentować przeprowadzenie zajęć według ustalonego schematu i niezwłocznie po usunięciu awarii wprowadzić je do systemu,
	- b. wszystkie awarie sprzętu komputerowego, oprogramowania czy sieci komputerowych, mają być zgłaszane osobiście w dniu zaistnienia do jednej z wymienionych osób:
	- Szkolnego Administratora Sieci Komputerowej,
	- Szkolnego Administratora Dziennika Elektronicznego,
- 4. pracownika sekretariatu szkoły, który informuje drogą
- 5. Zalecaną formą zgłaszania awarii jest użycie WIADOMOŚCI w systemie dziennika elektronicznego, jeśli nie jest to możliwe, dopuszcza się następujące powiadomienia:
- a. osobiście,
- b. telefonicznie,
- c. za pomocą poczty e-mail,
- d. poprzez zgłoszenie tego faktu w sekretariacie szkoły, który jest zobowiązany do niezwłocznego poinformowania o tym fakcie odpowiedniego pracownika szkoły,
- e. w żadnym przypadku nauczycielowi nie wolno podejmować samodzielnej próby usunięcia awarii ani wzywać do naprawienia awarii osób do tego niewyznaczonych.

#### <span id="page-27-0"></span>ROZDZIAŁ XIV. POSTANOWIENIA KOŃCOWE

- 1. Wszystkie tworzone dokumenty i nośniki informacji, powstałe na podstawie danych z elektronicznego dziennika, mają być przechowywane w sposób uniemożliwiający ich zniszczenie lub kradzież.
- 2. Jeżeli obsługa systemu wymaga utworzenia dodatkowej kopii dziennika elektronicznego, każdą utworzoną kopię Szkolny Administrator Dziennika Elektronicznego musi zapisać wskazując, kiedy została utworzona i dla kogo. Odbiorca kopii osobiście podpisuje jej odbiór (zał. Nr 9). Szkoła może udostępnić dane ucznia bez zgody rodziców odpowiednim organom na zasadzie oddzielnych przepisów i aktów prawnych, obowiązujących w szkole np. innym szkołom w razie przeniesienia, uprawnionym urzędom kontroli lub w odpowiedzi na nakaz sądowy.
- 3. Wszystkie poufne dokumenty i materiały utworzone na podstawie danych z dziennika elektronicznego, które nie będą potrzebne, należy zniszczyć w sposób jednoznacznie uniemożliwiający ich odczytanie.
- 4. Osoby z zewnątrz (serwisanci, technicy itp.), jeśli wymaga tego potrzeba zobowiązują się do poszanowania i zachowania tajemnicy wynikającej z Ustawy o ochronie danych osobowych, potwierdzając to własnoręcznym podpisem na odpowiednim dokumencie (zał. Nr 10).
- 5. Dokumentacja z funkcjonowania dziennika elektronicznego, wydruki, płyt CD lub DVD lub inne nośniki danych powinny być przechowywane w szkolnym archiwum.
- 6. Komputery używane do obsługi dziennika elektronicznego powinny spełniać następujące wymogi:
	- a. na komputerach wykorzystywanych w szkole do dziennika elektronicznego musi być legalne oprogramowanie. Oprogramowanie i numery seryjne powinny być przechowywane w bezpiecznym miejscu,
	- b. wszystkie urządzenia i systemy stosowane w szkole powinny być ze sobą kompatybilne
	- c. do zasilania należy stosować filtry, zabezpieczające przed skokami napięcia, wszystkie urządzenia powinny być oznaczone w jawny sposób według zasad obowiązujących w szkole,
	- d. wszystkie urządzenia powinny być oznaczone w jawny sposób według zasad obowiązujących w szkole,
	- e. instalacji oprogramowania może dokonywać tylko Szkolny Administrator Sieci Komputerowej lub Szkolny Administrator Dziennika Elektronicznego. Uczeń ani osoba trzecia nie mogą dokonywać żadnych zmian w systemie informatycznym komputerów.
- 7. Oryginalna dokumentacja oprogramowania powinna być zabezpieczona,
- 8. Nie należy zostawiać komputera bez nadzoru,
- 9. Nie wolno nikomu pożyczać, kopiować, odsprzedawać itp. licencjonowanego oprogramowania będącego własnością szkoły,
- 10. Należy przechowywać informacje kontaktowe do serwisów w bezpiecznym miejscu, i zawsze używać połączeń szyfrowanych.
- 11. W razie kontroli z zewnątrz odpowiedniego organu uprawnionego do kontrolowania dokumentacji szkolnej, na polecenie Dyrektora Szkoły, na czas kontroli Szkolny Administrator Dziennika Elektronicznego, udostępnia wyznaczonej do tego celu osobie specjalne konto w dzienniku elektronicznym, dające możliwość sprawdzenia

prawidłowego jego funkcjonowania bez możliwości dokonywania jakichkolwiek zmian.

- 12. Szkolny Administrator Dziennika Elektronicznego do celów serwisowych, ma mieć do dyspozycji, dwa rezerwowe komputery przeznaczone tylko do obsługi dziennika elektronicznego.
- 13. Dokument ten powinien być na bieżąco modyfikowany w zależności od wprowadzanych zmian do systemu dziennika elektronicznego.
- 14. Zatwierdzenia Zasad Funkcjonowania Dziennika Elektronicznego dokonuje Dyrektor Szkoły, po wyrażeniu opinii Rady Pedagogicznej.
- 15. Zasady Funkcjonowania Dziennika Elektronicznego są załącznikiem do Statutu Szkoły.
- 16. **Zasady Funkcjonowania Dziennika Elektronicznego w Szkole Podstawowej wchodzą w życie z dniem ………., zgodnie z zarządzeniem nr ………….. Dyrektora Szkoły z dnia …………….**

Załącznik nr 1.

Procedura odbioru kodów dostępu do dziennika elektronicznego.

- 1. Kody dostępu do dziennika elektronicznego przekazują rodzicom/prawnym opiekunom, za okazaniem dowodu tożsamości na pierwszym spotkaniu z rodzicami, wychowawcy klas .
- 2. Każdy rodzic/prawny opiekun potwierdza podpisem odbiór kodu na zbiorczej liście. Listę tę przechowuje administrator DE (zał. Nr 3a). Uczeń potwierdza odbiór kodu na liście (zał. Nr 3b).
- 3. W późniejszym terminie kody dostępu wydaje sekretariat uczniowski za okazaniem dowodu tożsamości. Odbiór kodu dostępu potwierdza się podpisem.
- 4. Wydanie kodu dostępu innej osobie odbywa się na podstawie pisemnego upoważnienia zawierającego numer dowodu osobistego. Pisemne upoważnienia przechowuje sekretariat uczniowski.
- 5. W razie zgubienia kodów dostępu na pisemną prośbę rodzica/prawnego opiekuna nowe kody wydaje sekretariat uczniowski w terminie do 7 dni od zgłoszenia problemu.
- 6. Każdy rodzic/prawny opiekun potwierdza podpisem na zbiorczej liście zapoznanie się z zasadami funkcjonowania DE. Listę tę przechowuje administrator DE (zał. Nr 4).
- 7. O rodzaju posiadanego konta decyduje rodzic. Jeśli zdecyduje się na konto płatne, szkoła nie pośredniczy w zakupie. Opłata, o której mowa dotyczy usługi elektronicznej, a nie edukacyjnej, może zatem zostać wniesiona bezpośrednio na rzecz firmy świadczącej usługę.
- 8. Pracownicy potwierdzają odbiór loginów i haseł do DE w "Księdze odebranych loginów i haseł".

Załącznik nr 2.

Deklaracja usprawiedliwiania ucznia/uczennicy przez rodzica/prawnego opiekuna za pomocą dziennika elektronicznego.

Deklaruję możliwość usprawiedliwiania nieobecności ucznia/uczennicy poprzez moduł WIADOMOŚCI w dzienniku elektronicznym, w Szkole Podstawowej nr 401 w Warszawie, ul. Tarnowiecka 4

w klasie ………………………..…….……. w roku szkolnym ………………………… .

Rodzic musi podpisać się czytelnie, pełnym imieniem i nazwiskiem, gdyż podpis ten będzie traktowany jako wzór podpisu rodzica/opiekuna dziecka.

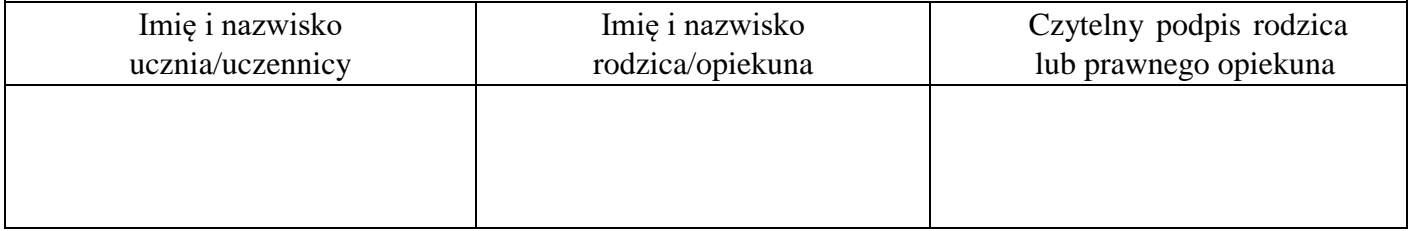

#### Załącznik nr 3a.

Lista - potwierdzenie otrzymania dostępu do dziennika elektronicznego

Lista rodziców/prawnych opiekunów, którzy potwierdzili otrzymanie dostępu (loginów i haseł) do swoich kont (rodzica/prawnego opiekuna) w dzienniku elektronicznym w Szkole Podstawowej nr 401w Warszawie.

| $\operatorname{LP}.$ | Imię i nazwisko ucznia/uczennicy | Imię i Nazwisko rodzica/opiekuna | Podpis $\operatorname{rodzica/opiekuna}$ |
|----------------------|----------------------------------|----------------------------------|------------------------------------------|
| 1.                   |                                  |                                  |                                          |
| 2.                   |                                  |                                  |                                          |
| 3.                   |                                  |                                  |                                          |
| 4.                   |                                  |                                  |                                          |
| 5.                   |                                  |                                  |                                          |
| 6.                   |                                  |                                  |                                          |
| 7.                   |                                  |                                  |                                          |
| 8.                   |                                  |                                  |                                          |
| 9.                   |                                  |                                  |                                          |
| $10.$                |                                  |                                  |                                          |
| $11. \,$             |                                  |                                  |                                          |
| 12.                  |                                  |                                  |                                          |
| 13.                  |                                  |                                  |                                          |
| 14.                  |                                  |                                  |                                          |
| 15.                  |                                  |                                  |                                          |
| 16.                  |                                  |                                  |                                          |
| $17. \,$             |                                  |                                  |                                          |
| $18. \,$             |                                  |                                  |                                          |
| 19.                  |                                  |                                  |                                          |
| 20.                  |                                  |                                  |                                          |
| 21.                  |                                  |                                  |                                          |
| 22.                  |                                  |                                  |                                          |
| 23.                  |                                  |                                  |                                          |
| 24.                  |                                  |                                  |                                          |
| 25.                  |                                  |                                  |                                          |
| 26.                  |                                  |                                  |                                          |
| 27.                  |                                  |                                  |                                          |
| 28.                  |                                  |                                  |                                          |
| 29.                  |                                  |                                  |                                          |
| 30.                  |                                  |                                  |                                          |

W klasie ………………………..…….……. w roku szkolnym …………………………

Załącznik nr 3b.

Lista – potwierdzenie otrzymania dostępu do dziennika elektronicznego Lista uczniów, którzy potwierdzili otrzymanie dostępu (loginów i haseł) do swoich kont w dzienniku elektronicznym w Szkole Podstawowej nr 401 w Warszawie

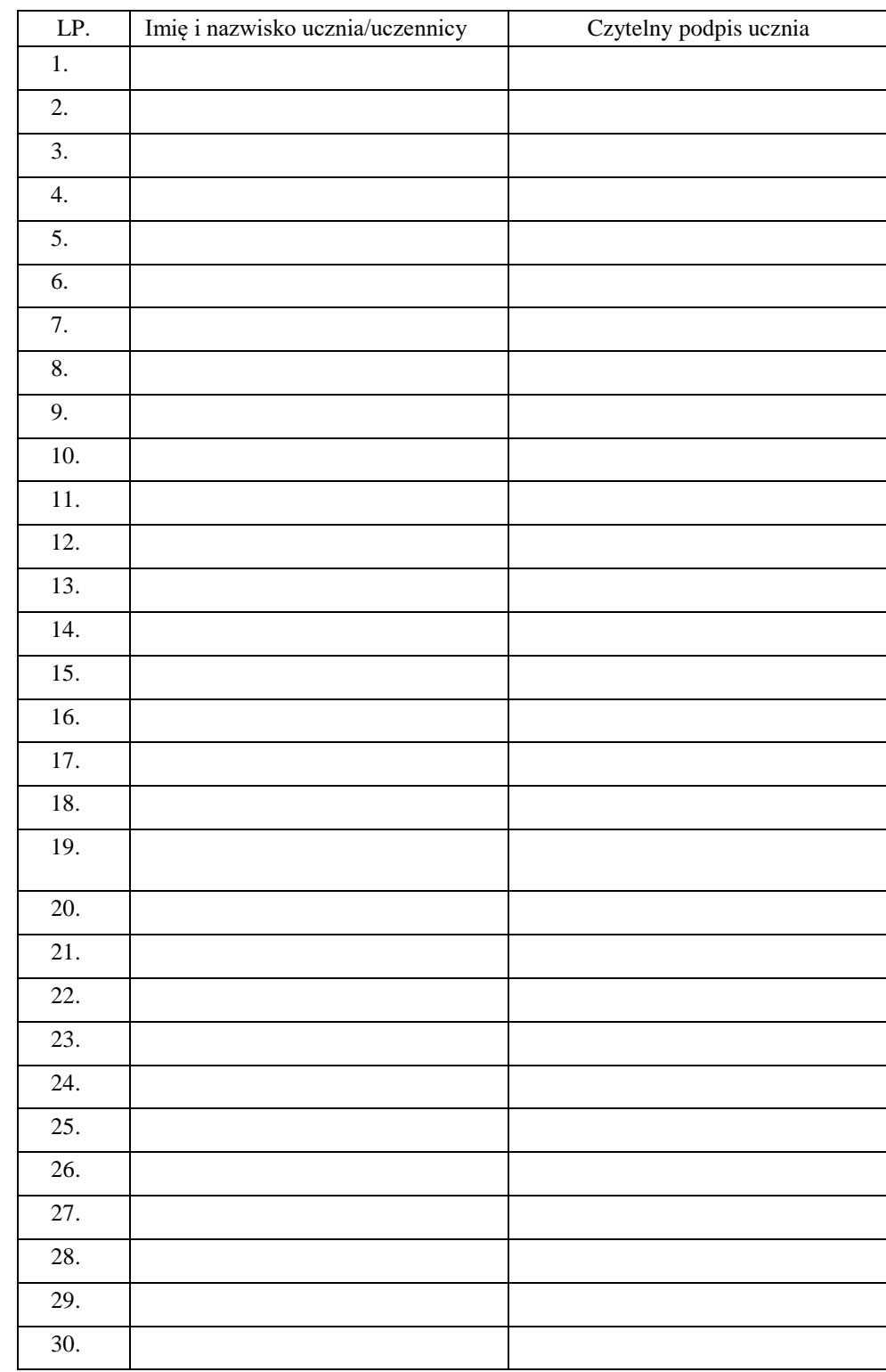

W klasie ………………………..…….……. w roku szkolnym ……………………………

Załącznik nr 4.

Lista dla wychowawcy

Potwierdzenie zapoznania się z zasadami funkcjonowania dziennika elektronicznego.

Lista rodziców/prawnych opiekunów, którzy zapoznali się z zasadami funkcjonowania dziennika elektronicznego w Szkole Podstawowej nr 401 w Warszawie

w klasie ………………………..…….……. w roku szkolnym ……………………………

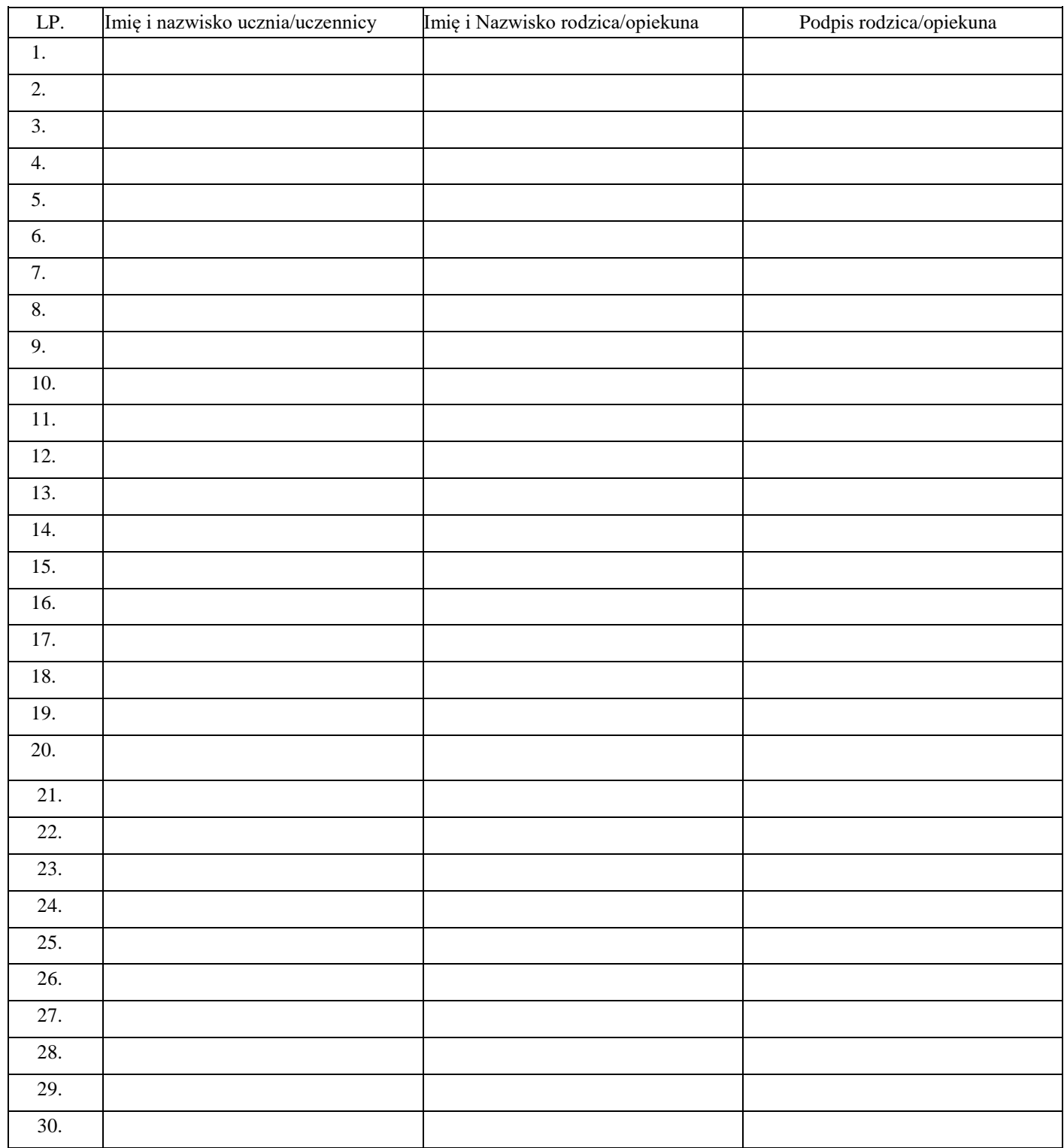

Strona **35** z **42**

#### Załącznik nr 5.

Potwierdzenie zapoznania się z zasadami funkcjonowania dziennika elektronicznego i przestrzegania ochrony danych osobowych przez pracowników szkoły.

Lista pracowników szkoły, którzy zapoznali się z zasadami funkcjonowania dziennika elektronicznego w Szkole Podstawowej nr 401 w Warszawie

w roku szkolnym ……………………………

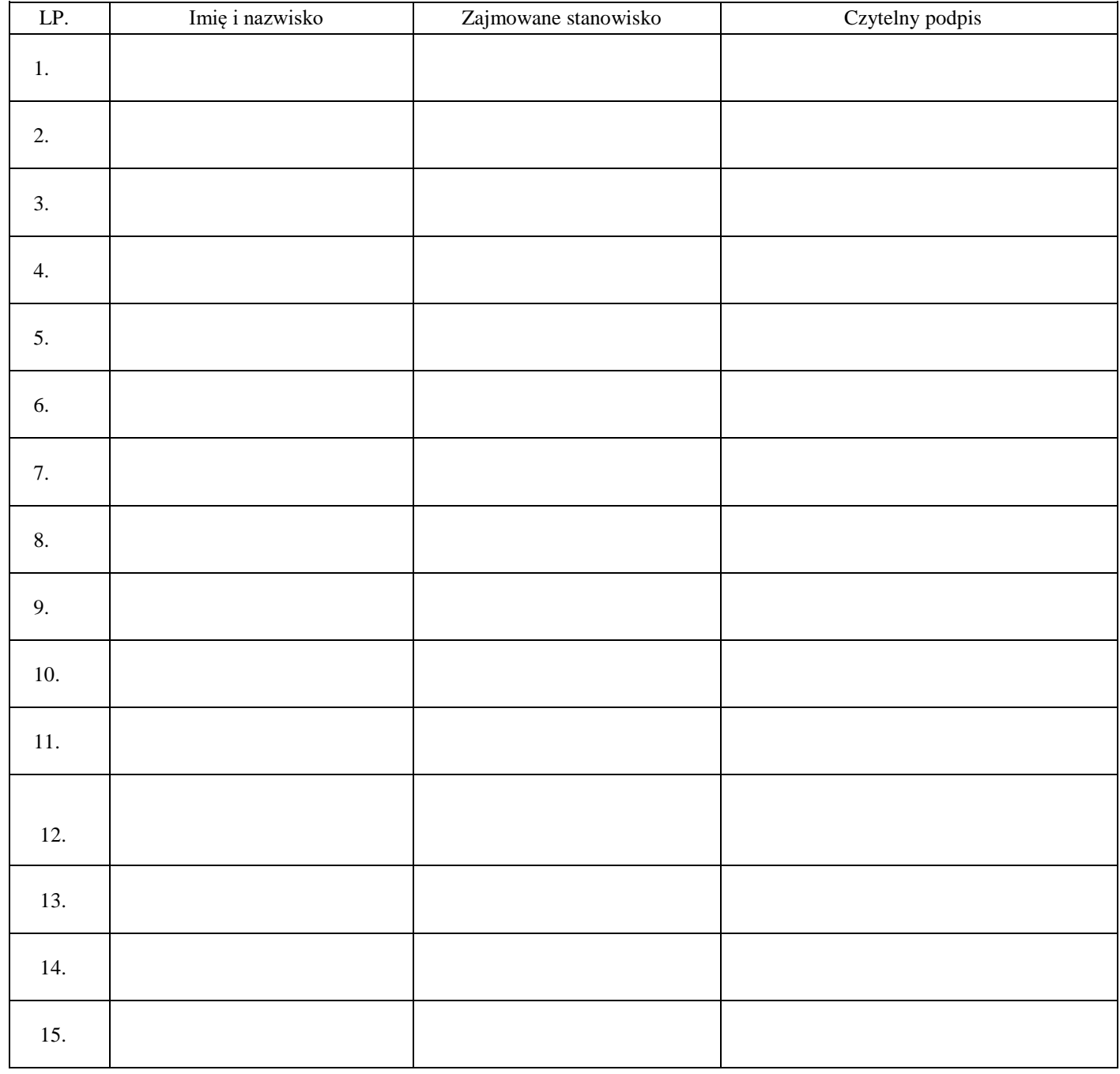

Załącznik nr 6.

## **Skreślenie z listy uczniów/Przeniesienie do innej klasy**

Uczeń ……………………………… klasa ………………………………..

od dnia ………………………… do dnia ………………………………….

……………………………………………………………

Podpis sekretarza szkoły

Załącznik nr 7.

## **Dodanie nowego ucznia**

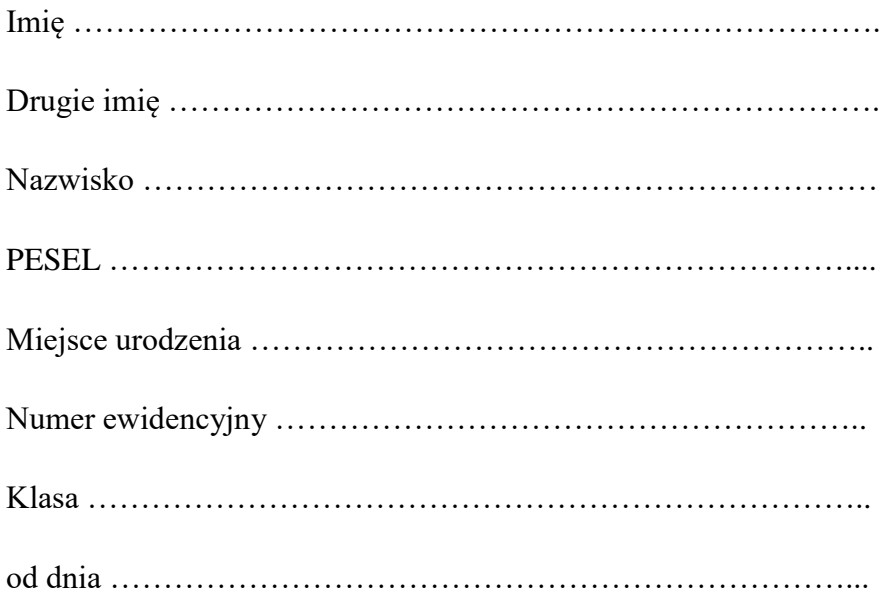

Dane adresowe, o rodzicach należy przekazać wychowawcy do wpisania do dziennika elektronicznego.

……………………………………….

Podpis sekretarza szkoły

Załącznik nr 8.

#### **Nauczanie Indywidualne**

Uczeń …………………………………………………………klasa ……………………….

Przyznane od dnia ……………………………………… do dnia ………………………… Jeśli uczeń realizuje przedmiot indywidualnie proszę wpisać obok nazwy przedmiotu nazwisko nauczyciela. Jeśli w danym roku szkolnym uczeń nie ma danego przedmiotu proszę zaznaczyć "nie dotyczy".

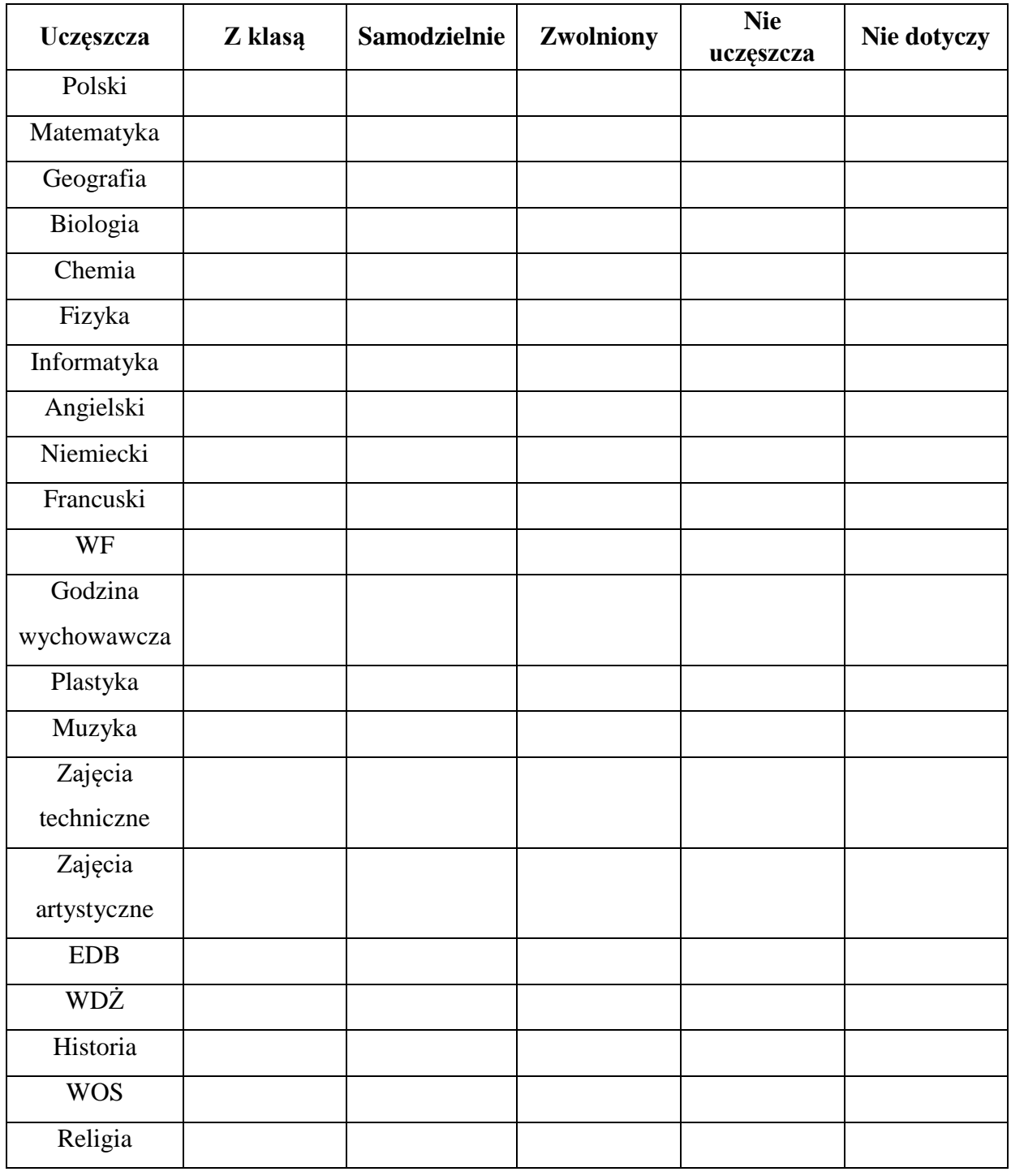

Strona **39** z **42**

Załącznik nr 9.

Potwierdzenie odbioru kopii dziennika elektronicznego.

Lista osób, które odebrały dodatkową kopię dziennika elektronicznego w Szkole Podstawowej nr 401 w Warszawie

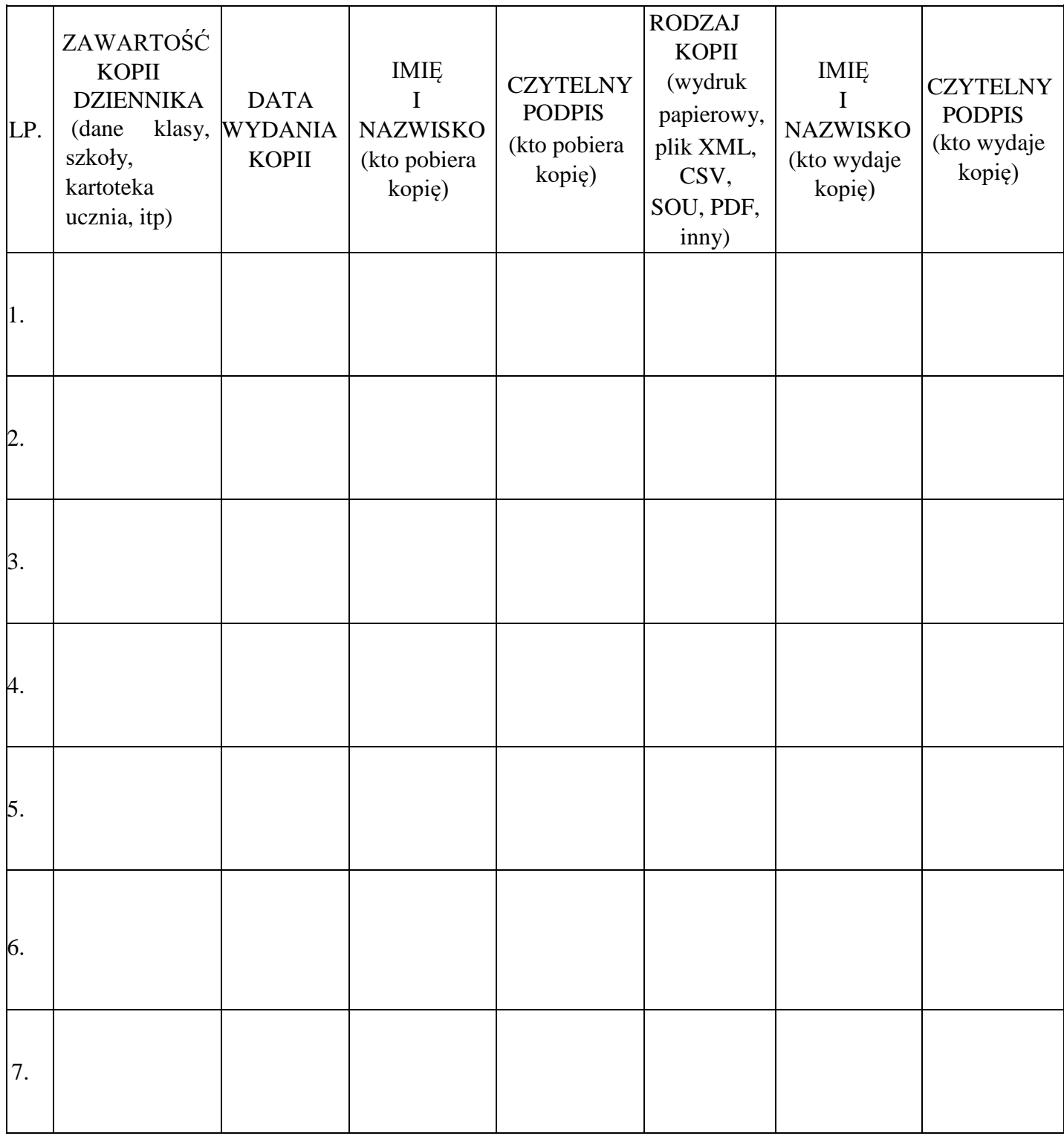

Załącznik nr 10.

Deklaracja dochowania tajemnicy danych z dziennika elektronicznego, wynikającej z Ustawy o Ochronie Danych Osobowych przez osoby nie zatrudnione w szkole.

Art. 23 p.1 ust. 2 ustawy z dnia 29 sierpnia 1997 r. o ochronie danych osobowych.

Lista osób nie zatrudnionych w szkole, które zadeklarowały przestrzeganie tajemnicy danych z dziennika elektronicznego w Szkole Podstawowej nr 401w Warszawie.

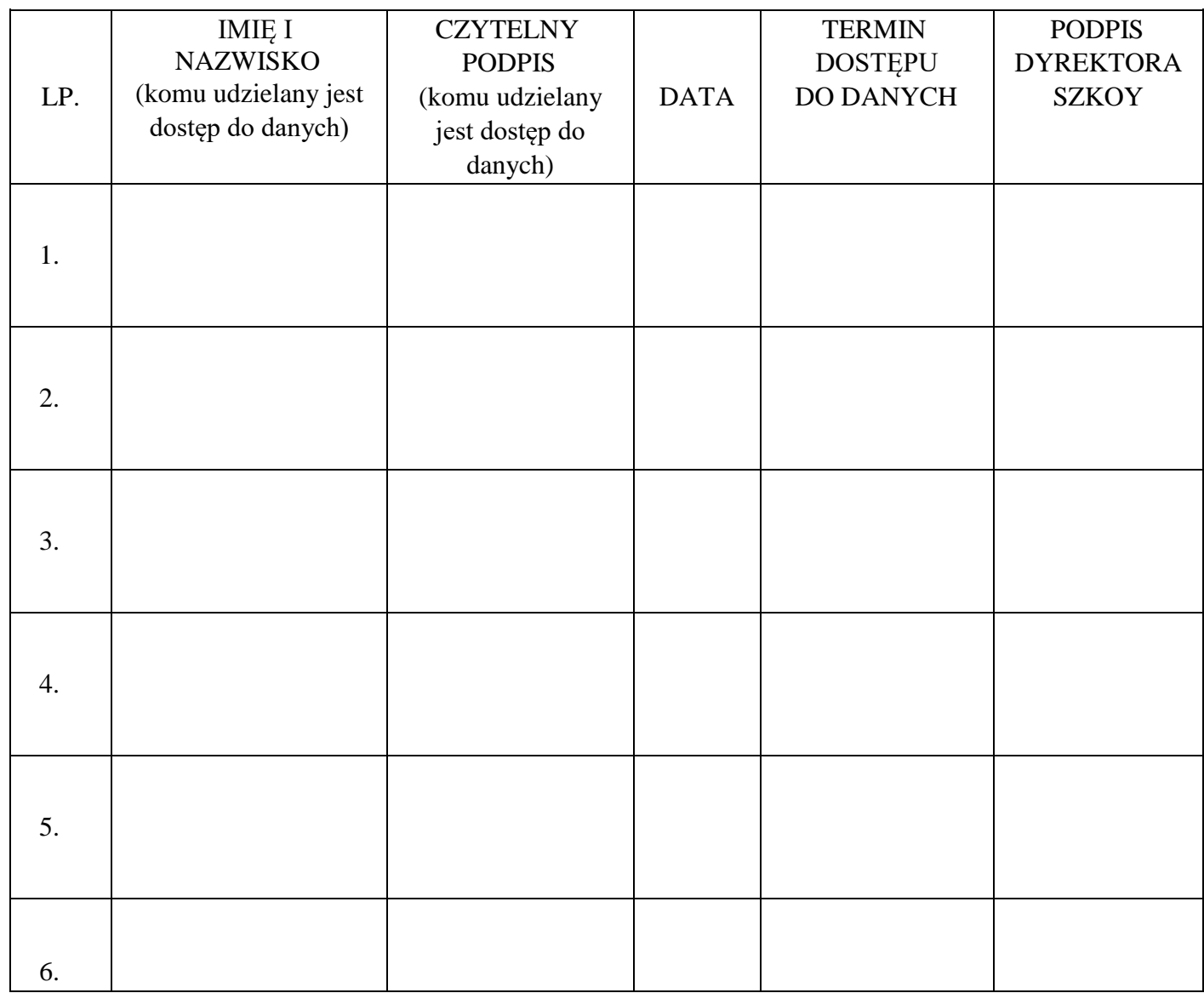

Załącznik nr 11.

# **POTWIERDZENIE SPRAWDZENIA POPRAWNOŚCI WPISÓW DOKONANYCH W Dzienniku Elektronicznym,**

## **uwzględniających dane potrzebne do wydruku świadectw.**

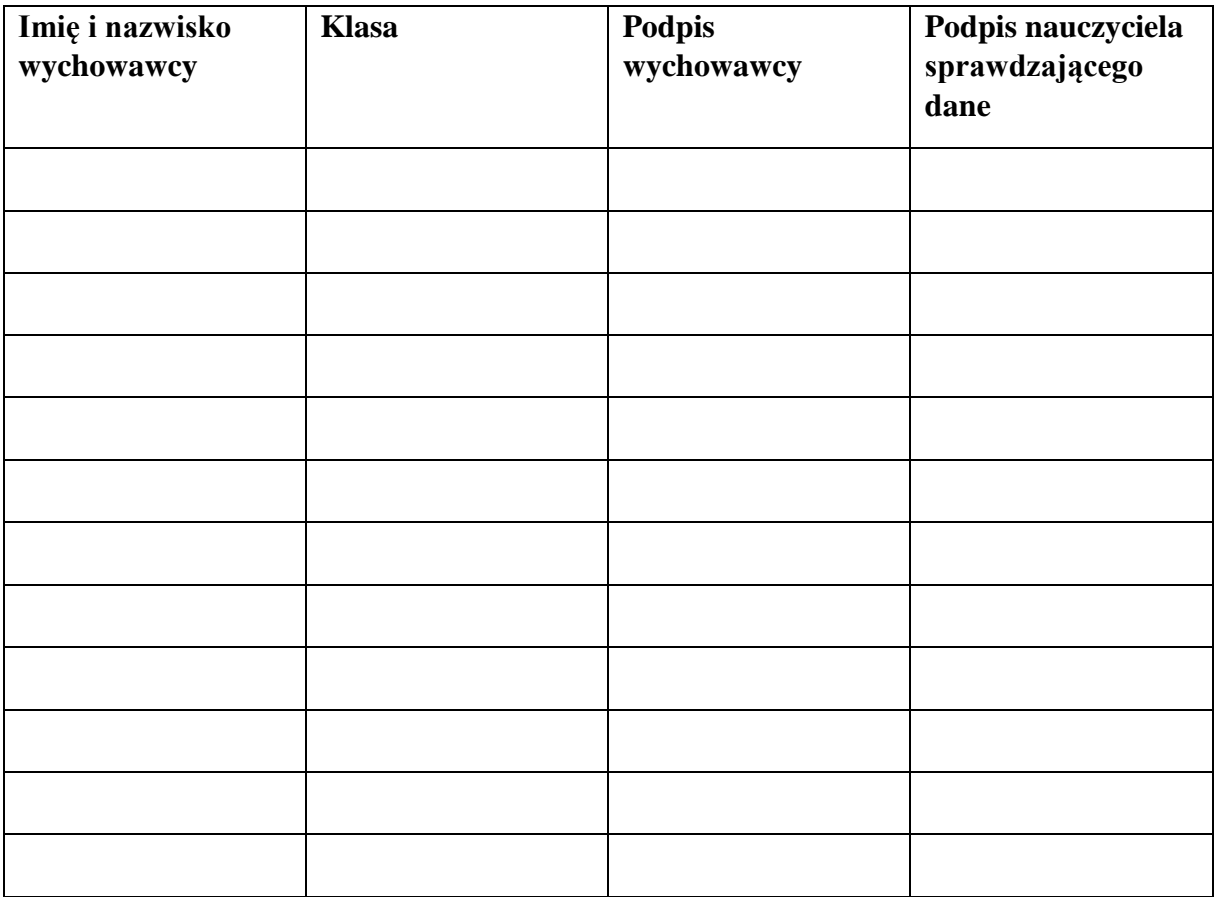